# **APPRENTICESHIP REPORT PT. TELKOM INDONESIA Tbk. TELECOMMUNICATIONS AREA RIAU MAINLAND**

#### **LISA RAHMADANI PUTRI 5404181147**

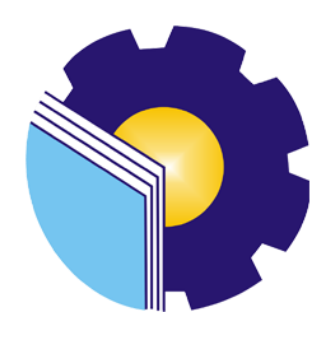

**INTERNATIONAL BUSINESS ADMINISTRATION STUDY PROGRAM BUSINESS ADMINISTRATION DEPARTMENT STATE POLYTECHNIC OF BENGKALIS BENGKALIS – RIAU 2022**

## **APPRENTICESHIP REPORT**

## PT. TELKOM INDONESIA Tbk. WITEL RIAU DARATAN

Written as one of the conditions for completing Job Training

### **LISA RAHMADANI PUTRI** 5404181147

Pekanbaru, 30 Juni 2022

**Assistant Manager DAMAN** (Data Management)

 $CS$ 

Dipindal dengan CamScanner

ára S.Kom., M.Kom Dina Khaira Batu B NIK.810027

Advisor

Hutomo Atman Maulana., S.Pd., M.Si NIP.198908312018031001

i

Approved by, The head of International Business Administration **Study Program State Polytechnic of Bengkalis** Hutomo Atman Maulana., S.Pd., M.Si NIP.198908312018031001

#### **PREFACE**

Assalamu'alaikum Wr. Wb.

Praise and gratitude for the blessings and gifts of God Almighty who has given health and opportunities to the author so that he can complete practical work activities and have completed the practical work report that the author did at PT. TELKOM Indonesia Tbk. The Riau Mainland Telecommunications Area is on time, from March 01, 2022 to June 30, 2022.

The author also expresses his gratitude to all employees of PT. TELKOM Indonesia Tbk. Witel Riau Mainland who are very kind, friendly and welcome writers to join and are given the opportunity to become a member of the PT. TELKOM Indonesia Tbk. Riau Mainland Telecommunications Area, precisely in the Daman Room (Management Data).

In preparing this Job Training report, the author realizes that without guidance from various parties this practical work report cannot be completed within a certain time, therefore the author would like to thank all those who have been involved and helped the author. Related parties include:

- 1. Mr. Johny Custer., MT as the Director of State Polytechnic of Bengkalis.
- 2. Mr. Armada., MT, as Deputy Director I of State Polytechnic of Bengkalis.
- 3. Mrs. Supriati,S.ST.,M.Si as the Head of the Department of Business Administration.
- 4. Yunelly Asra, S.E.,M.M as the Former Head of the Department of Business Administration.
- 5. Mrs. Wan Junita Raflah, B.Sc.,M.Ec.Dev as the Head of International Business Administration Study Program.
- 6. Mr. Hutomo Atman Maulana. S.Pd.,M.Si as the Former Head of Study Program International Business Administration.
- 7. Alm. Mr. M. Hamidi, SE., MM as the Late Head of International Business Administration Study Program.
- 8. Mrs. Dina Khaira Batubara as Company Advisor at PT Telkom Indonesia Riau Daratan, who always guides and provides useful information during the implementation of practical work.
- All employee of PT. Telkom Indonesia tbk. Witel Riau Daratanthat already 9. give the writer guidance and lot of experience while did the job training.
- 10. Especially for my father Hermanand my mother Ernawati beloved who have provided a lot of support for prayer, time, energy and material to help and provide convenience during the lecture process and hopefully all of them will get a reward that is appropriate with Allah SWT.
- 11. Many thanks to my best friend and intern Yuni Mahendra who have provided the best support so that this report can be completed.
- $12.$ Friends in arms of the Bengkalis State Polytechnic, especially the International Business Administration Study Program, thank you for your support and cooperation during the completion of this internship report.

The author realizes that the preparation of this practical work report is still far from perfect, both in terms of preparation, language, and writing. Therefore, the authors really hope for constructive criticism and suggestions to be a reference for writers in the future. Hopefully this job training report is useful for writers and readers.

Wassalamu'alaikum Wr. Wb

Pekanbaru, 30 June 2022

Lisa Rahmadani Putri NIM. 5404181147

 $CS$ 

Dinindal dengan CamScanne

# **TABLE OF CONTENT**

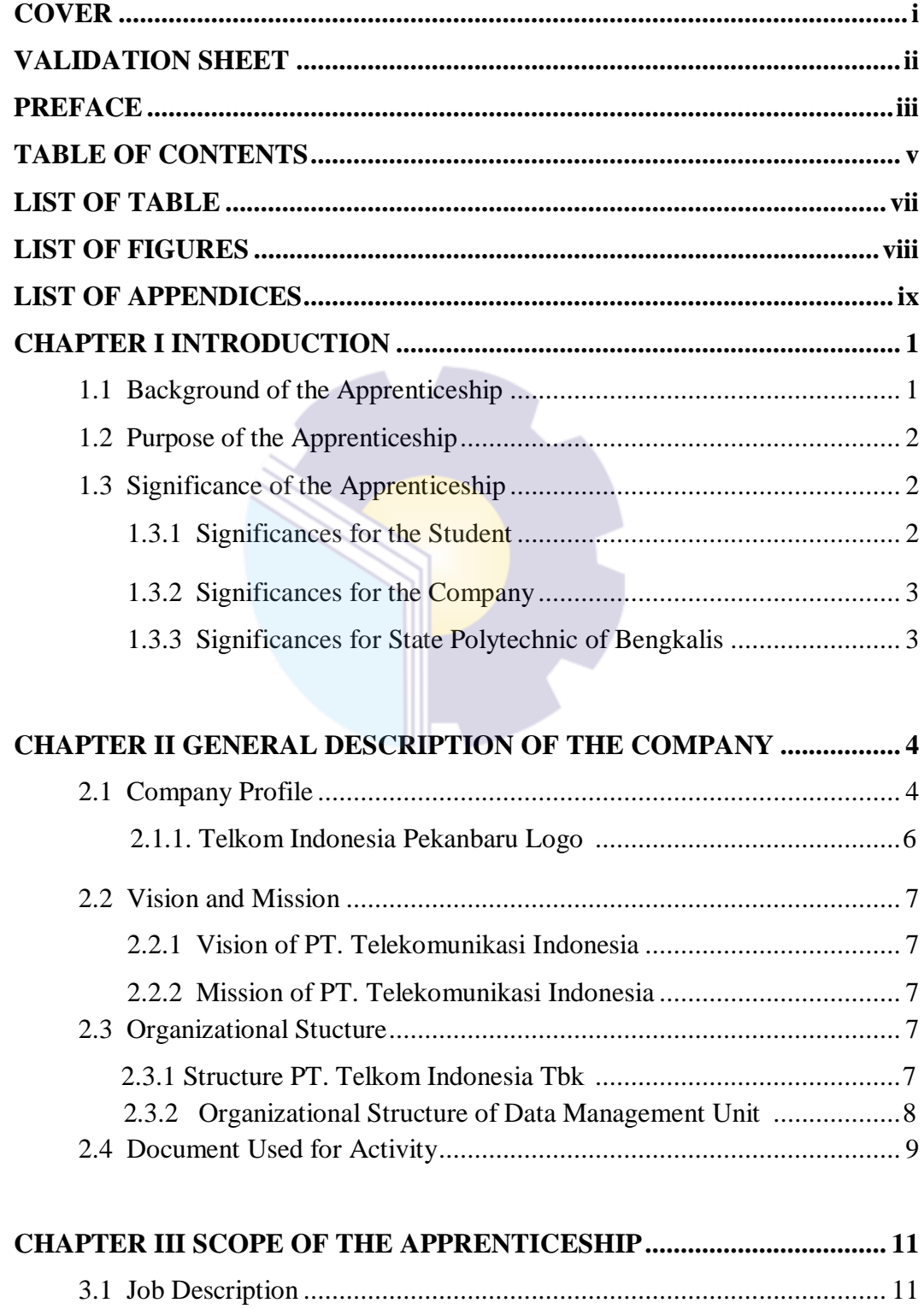

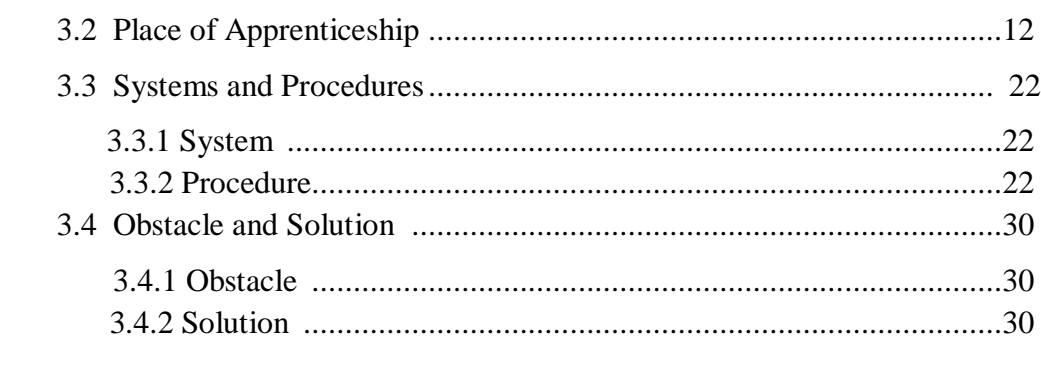

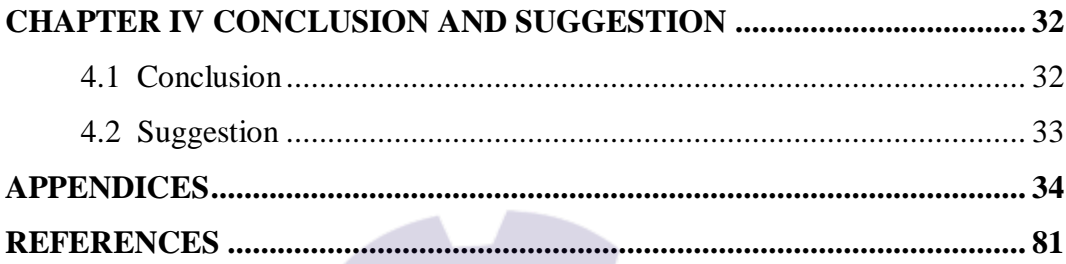

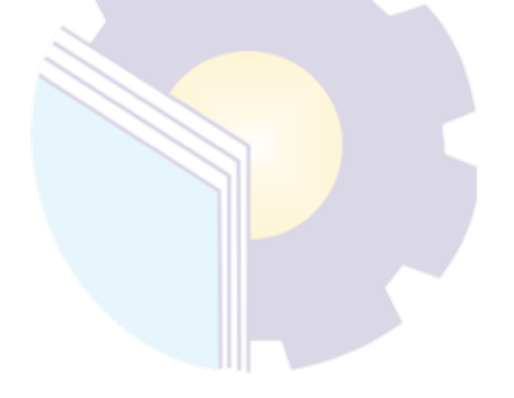

# **LIST OF TABLE**

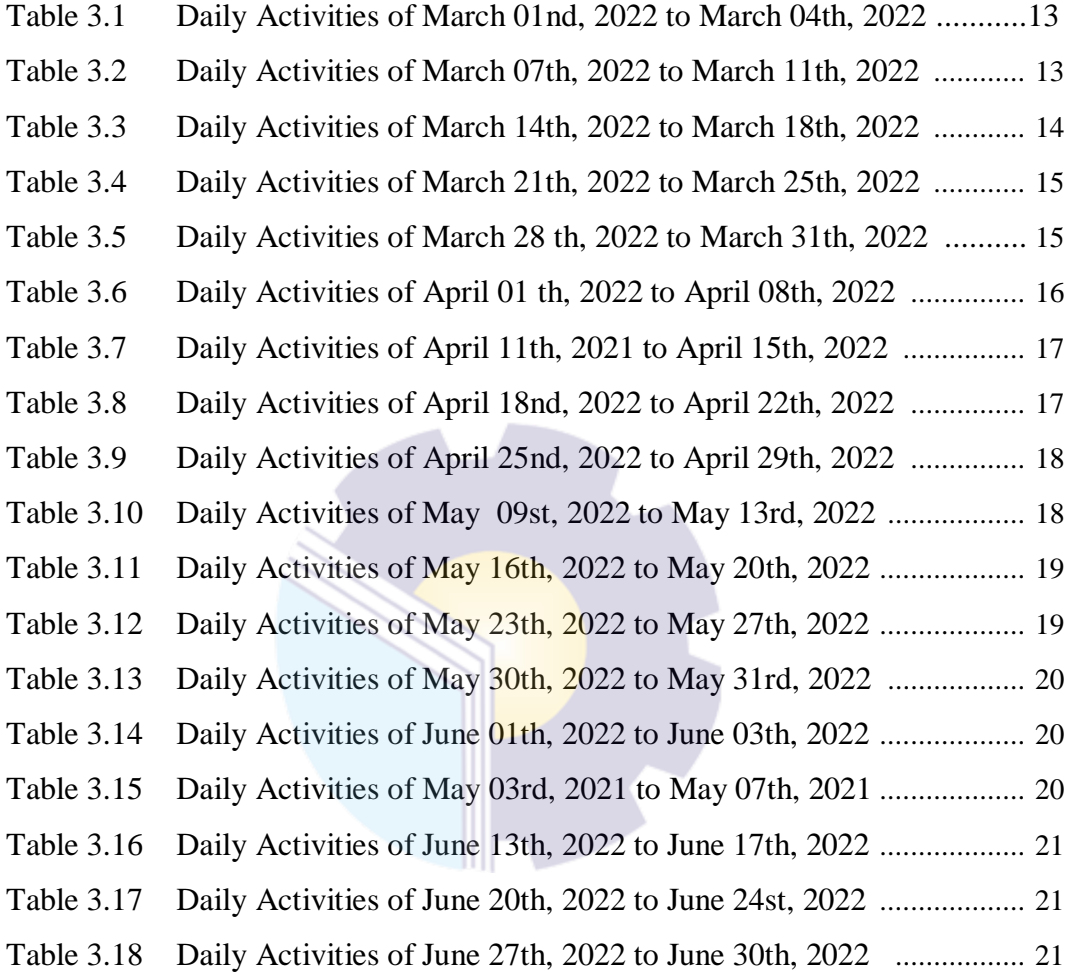

# **LIST OF FIGURES**

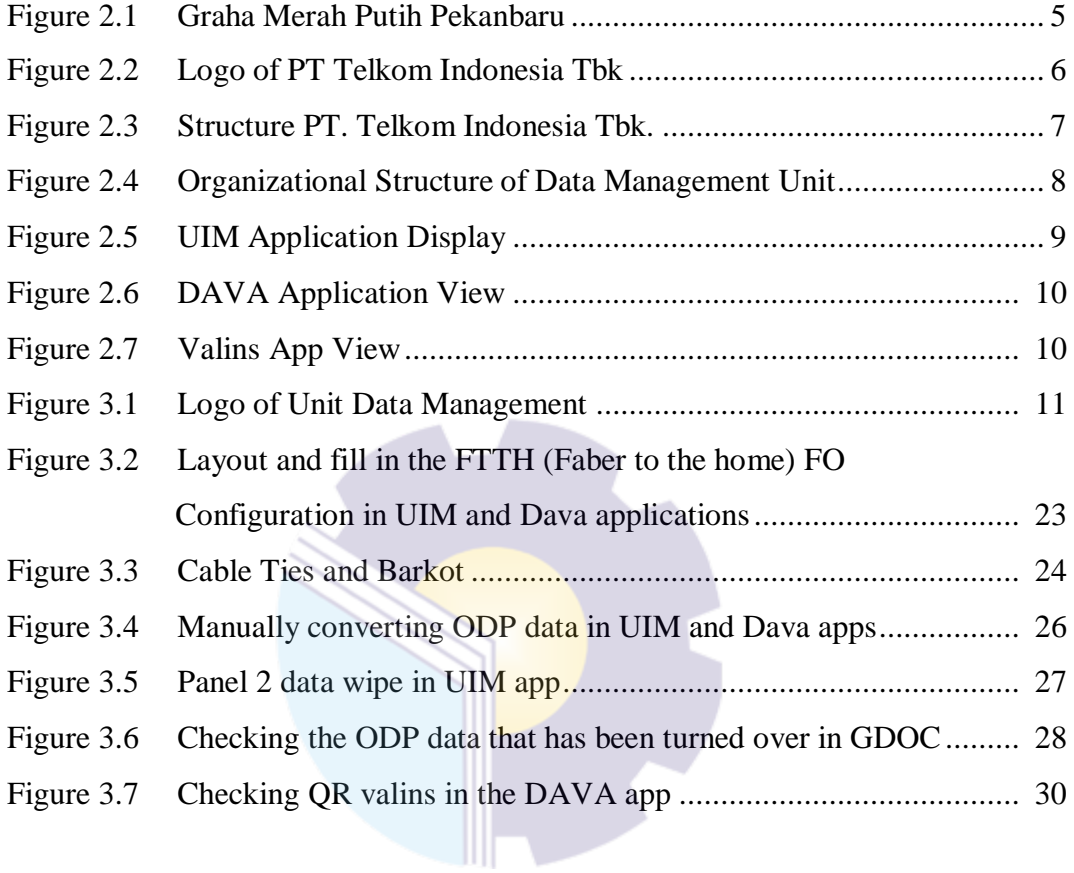

# **LIST OF APPENDICES**

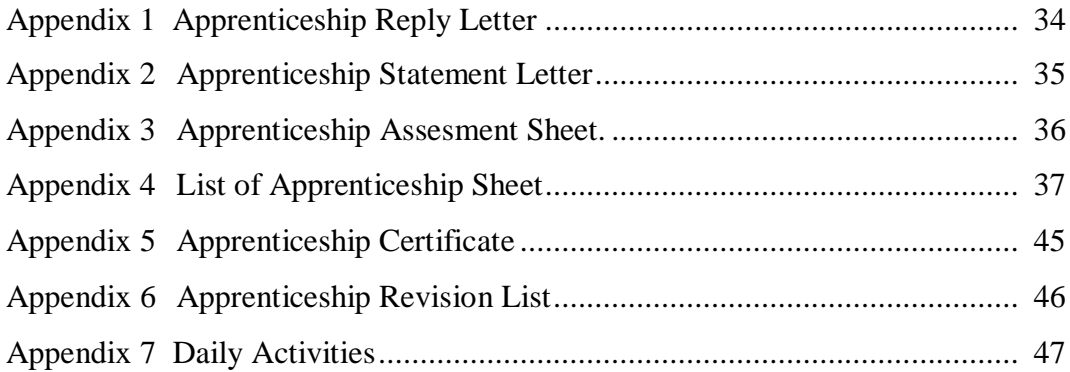

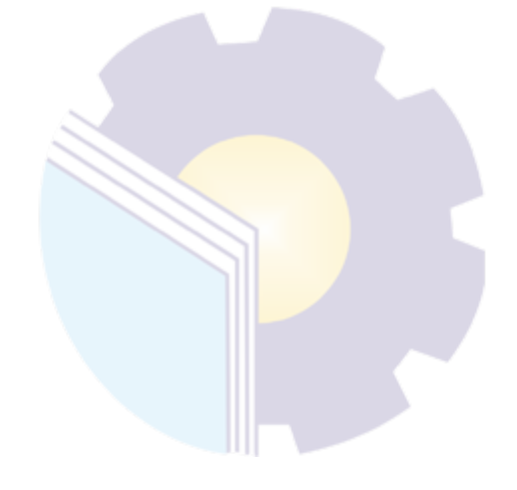

#### **CHAPTER I**

## **INTRODUCTION**

#### **1.1 Background of the Apprenticeship**

In the current digital era, internet and telecommunication technology are developing very rapidly, this is due to the many conveniences and benefits that are felt by users in various aspects. With the many conveniences and benefits felt by users, it will also increase users significantly. Compared to 2020, the number of internet users in 2021 in Indonesia will increase by 1.03%. In 2020 the number of internet users in Indonesia is 202.6 million. This increase is of course accompanied by the development of Indonesia's internet and telecommunications technology (Annur, 2022).

One of the state-owned companies engaged in technology and information owned by Indonesia is PT Telkom Indonesia. Telkom Indonesia is a state-owned company that excels and has a distribution throughout Indonesia. PT Telkom Indonesia Tbk. Telecommunications Area Riau Mainland , which is occupied by the author as a place of practical work, is currently a part of PT Telkom Indonesia. In the implementation of practical work carried out for 2 months, the author was placed in the Data Management (Daman) section, while carrying out practical work the author was in charge of validating new customer data and customer migration.

Validation is a process or activity of proving according to Standard Operation Procedure (SOP) in accordance with the problems they have. Validation is carried out due to a discrepancy between technical data and existing data on the system during the new installation process or customer migration which results in data fallout which generally occurs in Optical Distribution Point (ODP) data. With the fallout of data, it can cause problems that result in customer discomfort in using the Indihome network. The policy to reduce and resolve data fallout is one of the responsibilities of PT Telkom Indonesia, especially in the Data Management (Daman) unit.

Seeing this problem, the author wants to test the prediction of the probability of an increase or decrease from the fallout data at PT. Telkom Indonesia Tbk. Telecommunications Area Riau Mainland for the next several periods. In conducting this research, the writer uses Markov chain analysis. Markov chain is a statistical analysis tool that is used to calculate the probability of a change in the future based on the nature of a variable in the past.

The author's reason for choosing an internship is at PT. Telkom Indonesia Tbk. Riau mainland telecommunications area is because it is in accordance with international majors and the company is already a State-Owned Enterprise (BUMN) so there is a lot of experience in the professional world and the opportunity to get a job later.

#### **1.2. Purpose of the Apprenticeship**

The practical work activities of the Bengkalis State Polytechnic students of the International Business Administration study program have the following objectives:

- 1. To describe job descriptions during practical work.
- 2. To know the place and time of practical work.
- 3. To explain practical work systems and procedures.
- 4. To find out the obstacles and solutions during practical work.

#### **1.3. Significances of the Apprenticeship**

The practical work carried out is very beneficial for several parties such as students, companies and the Bengkalis State Polytechnic.

1.3.1 For Student

There are several benefits from the implementation of practical work programs obtained by students, namely as follows:

- 1. Get a certificate from the company if you have completed the practical work program.
- 2. Get pocket money and transportation according to the agreement between the practical work participants and the company.
- 3. Students can develop working relationships and add experience to their resumes.
- 4. Students have the opportunity to apply theoretical/conceptual knowledge in the real world of work.
- 5. Students gain practical experience in applying theoretical/conceptual knowledge according to their study program.
- 6. Students are given the opportunity to be able to analyze problems related to science applied in the world of work in accordance with their study program.
- 1.3.2 For Company

The benefits of implementing practical work programs are also obtained by companies/institutions that accept practical work students, such as:

- 1. The company will receive labor assistance from students who do practical work so that the work becomes a little lighter and easier.
- 2. The company will be recognized by academics and the world of education.
- 1.3.3 For Bengkalis State Polytechnic

There are several benefits from implementing the practical work program obtained by the Bengkalis State Polytechnic, which are as follows:

- 1. There is good cooperation/relationship between the campus and the company where students do practical work.
- 2. Bengkalis State Polytechnic can improve the quality of its graduates through student practical work experience.
- 3. Bengkalis State Polytechnic will be better known in the industrial or corporate world.
- 4. Bengkalis State Polytechnic receives input from organizations/companies regarding the ability of students who take part in practical work in the world of work.
- 5. Bengkalis State Polytechnic receives input from the world of work for curriculum development and learning processes.

# **CHAPTER II GENERAL DESCRIPTION OF THE COMPANY**

#### **2.1 Company Profile**

PT Telkom Indonesia (Persero) Tbk (Telkom) is a State-Owned Enterprise (BUMN) which is engaged in information and communication technology (ICT) services and telecommunications networks in Indonesia. Telkom's majority shareholder is the Government of the Republic of Indonesia with 52.09%, while the remaining 47.91% is controlled by the public. Telkom's shares are traded on the Indonesia Stock Exchange (IDX) with the code "TLKM" and the New York Stock Exchange (NYSE) with the code "TLK".

In an effort to transform into a digital *telecommunication company*, TelkomGroup implements a customer-oriented business strategy and company operations. This transformation will make the TelkomGroup organization more lean and agile in adapting to changes in the telecommunications industry that are taking place very quickly. The new organization is also expected to increase efficiency and effectiveness in creating a quality customer experience.

TelkomGroup's business activities grow and change along with the development of technology, information and digitalization, but are still in the corridor of the telecommunications and information industry. This can be seen from the business lines that continue to develop to complement the existing legacy.

From now on, Telkom has divided its business into 3 Digital Business Domains, which are as follows:

- 1. **Digital Connectivity**: *Fiber to the x (FTTx), 5G, Software Defined Networking (SDN)/ Network Function Virtualization (NFV)/ Satellite*
- 2. **Digital Platform**: *Data Center, Cloud, Internet of Things (IoT), Big Data/ Artificial Intelligence (AI), Cybersecurity*

#### 3. **Digital Services**: *Enterprise, Consumer*

As a state-owned digital telco company, this determination and belief is symbolized by a company logo as a corporate image consisting of a circle that symbolizes the dynamics of the Company as well as a symbol of the world, as well as a friendly right hand in reaching the world. With red, white, and gray transition colors as the colors of the company's identity, as the red and white colors are the identity of Indonesia.

The Telkom Indonesia logo is also equipped with the tagline 'The World in Your Hand' with the meaning 'Dunia Dalam Gemggaman Anda' which carries the message that Telkom Indonesia is committed to making everything easier and more enjoyable in accessing the world.

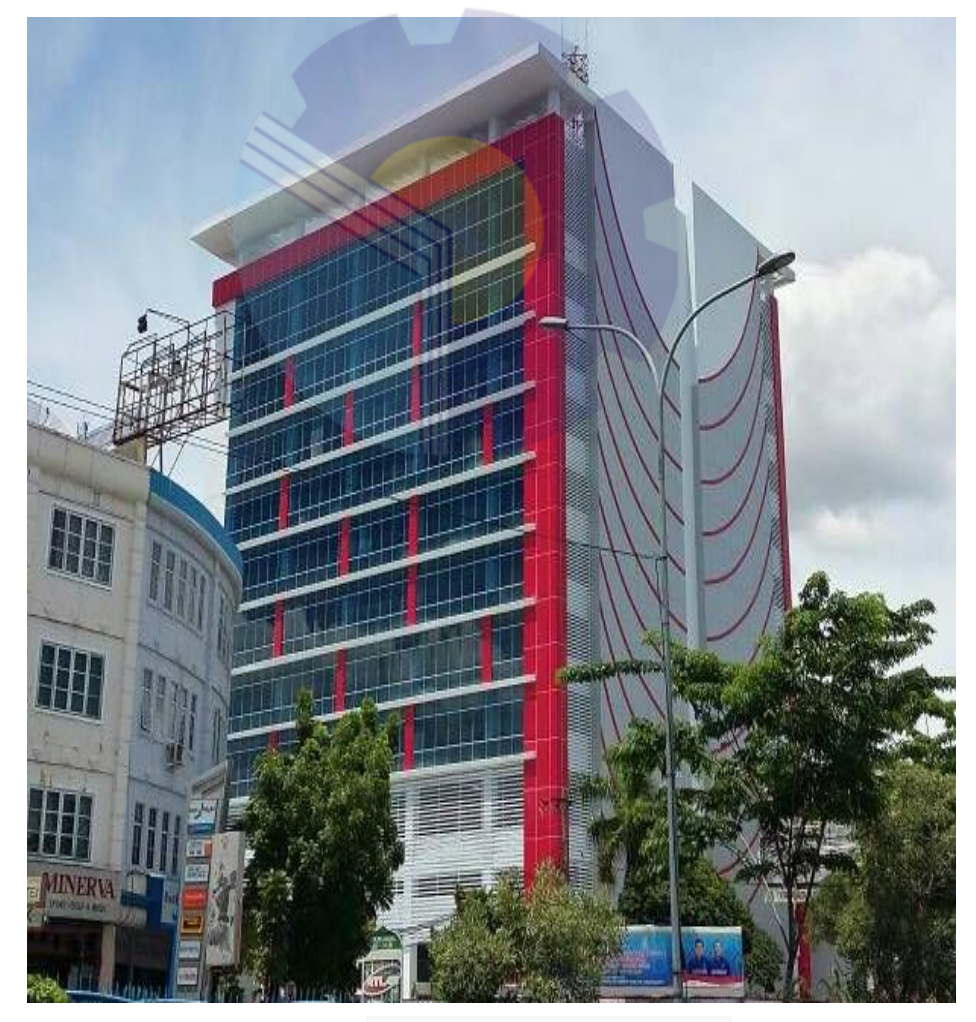

**Figure 2.1 Graha Merah Putih Pekanbaru** *Source: Processed Data, 2022*

Graha Merah Putih Pekanbaru is a Smart Office where all employees are supported by the latest information technology to share ideas, innovate, collaborate, exchange information and form relationships to produce the highest productivity, every day. Located on Jalan Jend. Sudirman No.199, close to Sultan Syarif Kasim II airport and the business district of Pekanbaru, Graha Merah Putih Pekanbaru was built to complement the needs of Pekanbaru businessmen. Equipped with various facilities that support employee productivity, Graha Merah Putih Pekanbaru provides a one-stop solution by setting up a Smart Office for the needs of its tenants.

#### **2.1.1. Telkom Indonesia Pekanbaru Logo**

On August 17, 2013, Telkom again launched a new logo face for its company. Taking the spirit of the 68th Indonesian Independence Day, Telkom introduced a new appearance of the Telkom logo which reflects Telkom's commitment to provide the best for the Indonesian people.

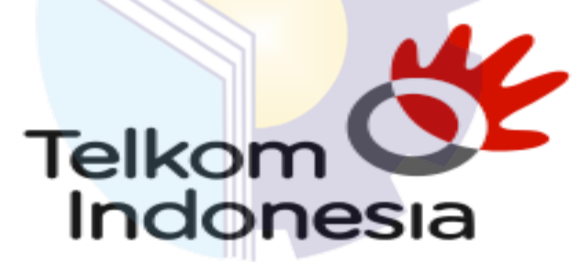

**Figure 2.2 Logo of PT Telkom Indonesia Tbk** *Source: Processed Data, 2022*

Figure 2.2 is The following is a description of the Telkom logo:

- a. Asymmetrical circle icon as a symbol of the world and a symbol of dynamism.
- b. Hand icon as a representation of the tagline "the world in your hand"
- c. Color Red : Telkom Indonesia's spirit to always be optimistic and courageous in facing challenges and changes.
- d. Color White : Telkom's spirit to give the best for the nation.
- e. Gray Color : mastering technology.
- f. Black Color : strong will.

#### **2.2. Vision and Mission PT. Telekomunikasi Indonesia**

The vision and mission of PT. Telekomunikasi Indonesia, Tbk as follows:

#### **2.2.1 Vision**

Telkom's vision of "To Become a Leading InfoCom Player in the Region", shows a determination that Telkom is to become a reliable provider of Information and Communication services at the Regional level. And become the digital telco of choice to advance society.

#### **2.2.2 Mission**

- a. Accelerate the development of infrastructure and smart digital platforms that are sustainable, economical, and accessible to the entire community.
- b. Develop superior digital talent that helps drive the nation's digital capabilities and digital adoption rate.
- c. Orchestrate the digital ecosystem to provide the best customer digital experience

#### **2.3 Organizational Stucture**

#### **2.3.1 Structure PT. Telkom Indonesia Tbk.**

Organizational structure at PT. Telkom Indonesia Witel Ridar consists of several sections led by a general manager. The organizational structure of PT. Telkom Indonesia Witel Ridar Pekanbaru can be seen in the image below:

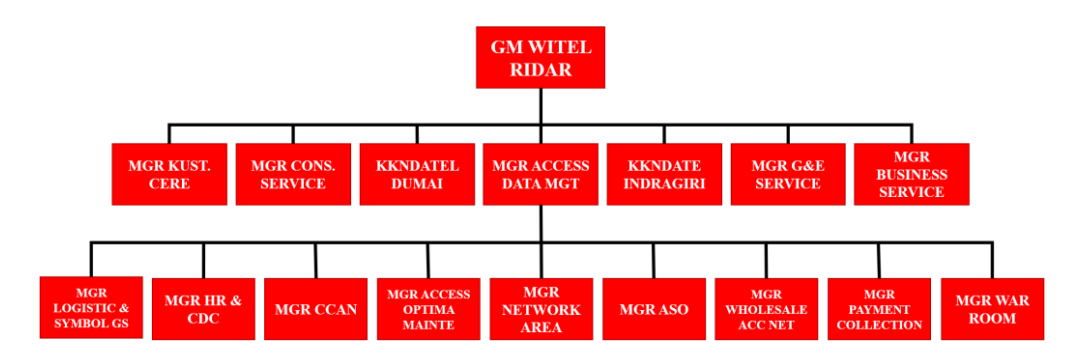

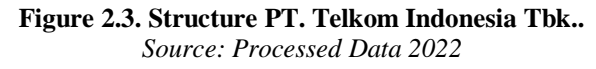

#### **2.3.2 Organizational Structure of Data Management Unit**

Data Management itself is headed by a manager who is assisted by an assistant manager. The following is the organizational structure of the Data Management unit which can be seen as follows:

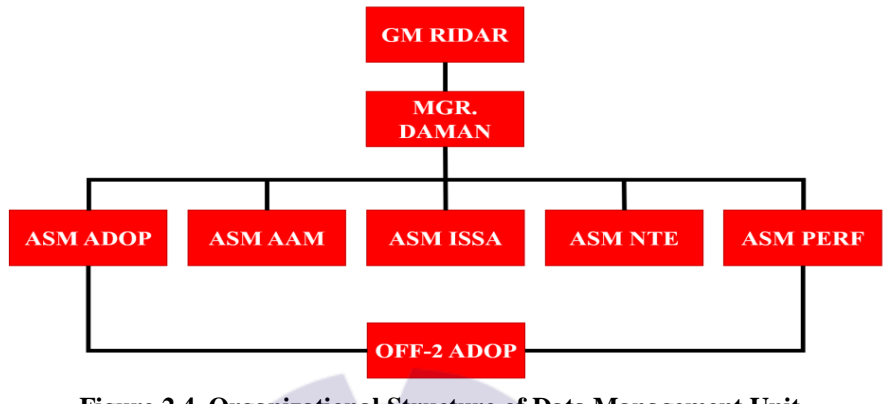

**Figure 2.4. Organizational Structure of Data Management Unit** *Source: Processed Data 2022*

The following is an explanation of the tasks based on the organizational structure of the Witel Ridar Data Management Unit:

- 1. General Manager of Witel Riau Mainland (GM RIDAR): this section is in charge of outlining business unit strategies and strategic programs, and unit performance contracts as directions for achieving WITEL management performance, by compiling work programs along with performance indicators, allocating resources, distributing work to members of the staff team on a periodic basis.
- 2. Access Data Management Manager (MGR. DAMAN): This section is tasked with presenting the unit's work program as a direction for achieving data management performance, by translating functional strategies, elaborating management contracts, and compiling unit performance indicators.
- 3. Assistant Manager of Advaljar Operations (ASM ADOP): This section is tasked with performing the call desk data management (turnover) function, namely updating technical data monthly technical data for new installation activities (PSB), disruption, migration, and maintenance.
- 4. Officer 2 Advaljar Operation (OFF-2 ADOP): this section is in charge of coordinating and ensuring that every development of data management work (turnover) can support the achievement of a target.
- 5. Assistant Manager of Access Asset Management (ASM AAM): This section is in charge of supervising the completion of data validation/management work.
- 6. Assistant Manager Integration system site Advaljar (ASSM ISSA): This section is in charge of adding inventory / new inventory on the results of development, and updating incomplete inventory data.
- 7. Assistant Manager NTE management (ASM NTE): This section is in charge of receiving and inputting NTE data into the inventory system (SCMT).
- 8. Assistant Manager Access Performance (ASM PERF): This section is tasked with monitoring and analyzing the performance of the access network.

#### **2.4. Document Used for Activity**

In the implementation of **practical** work, there are several uses of the application given to do the work. The applications are as follows:

#### 1. UIM (Unified Inventory Management) application

UIM is an application owned by Telkom Indonesia which has the main function to monitor and update valid data or an application to validate data if there is a change, and contains all olt, odc, odp and customer data.

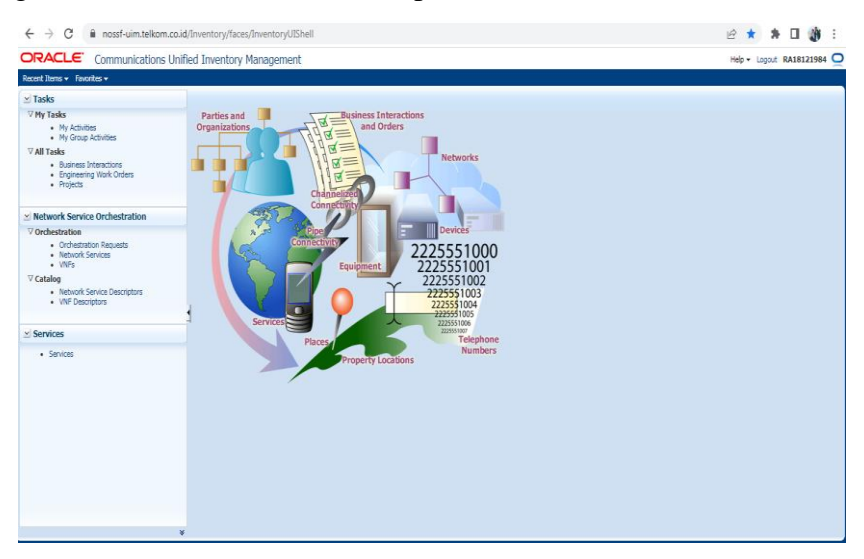

**Figure 2.5 UIM Application Display** *Source: Processed Data, 2022*

### 2. DAVA Aplication (Data Validator)

Dava is an application that is used to view field validation data sent by the field team to PT.Telkom employees or an application that makes it easy to validate customers if there is an ODP or port transfer, and also functions to upload customer qr codes on ODP to make it easier for technicians to know customer data. use the qr code if an interruption occurs.

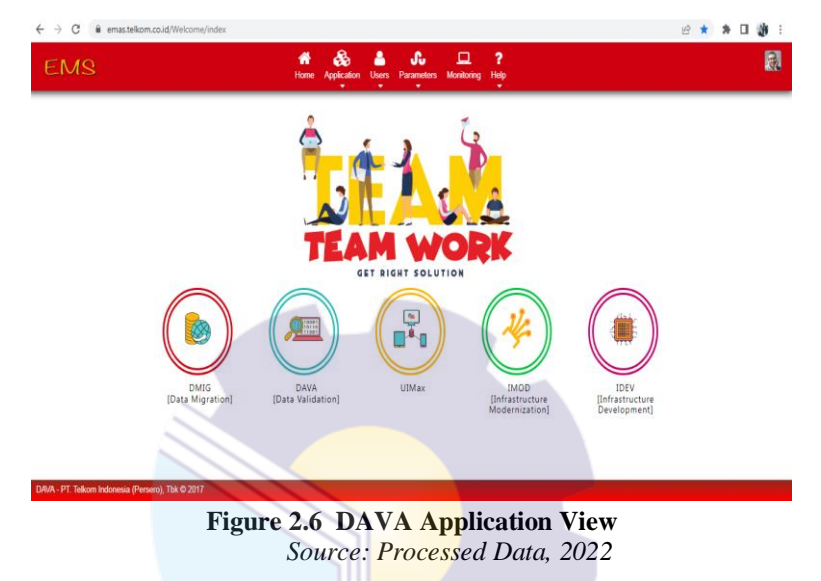

#### 3. VALINS Aplication

Valins is an application that contains all the results of ODP VALINS technicians in the field using the Valins Telegram bot, with the Valins application it makes it easy to synchronize ODP data at UIM and also customers according to real validation from technicians in the field.

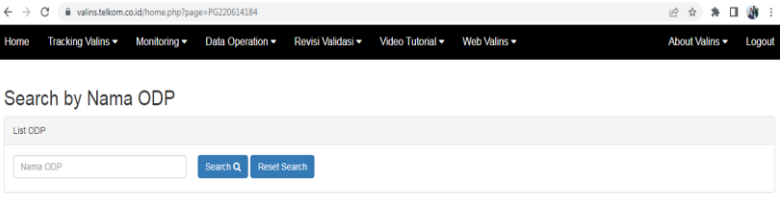

**Figure 2.7 Valins App View** *Source: Processed Data, 2022*

# **CHAPTER III SCOPE OF THE APPRENTICESHIP**

## **3.1. Job Description**

During the implementation of practical work the author is placed in the Data Management unit. The Data Management Unit is one of the units in PT. Telkom Indonesia Witel Ridar. This unit is tasked with validating optical distribution point data, repairing fault data turnover using the DAVA (Data Validation) system and performing data alignment using the Unifield Inventory Management (UIM) system. The Data Management Unit has its own logo as shown below:

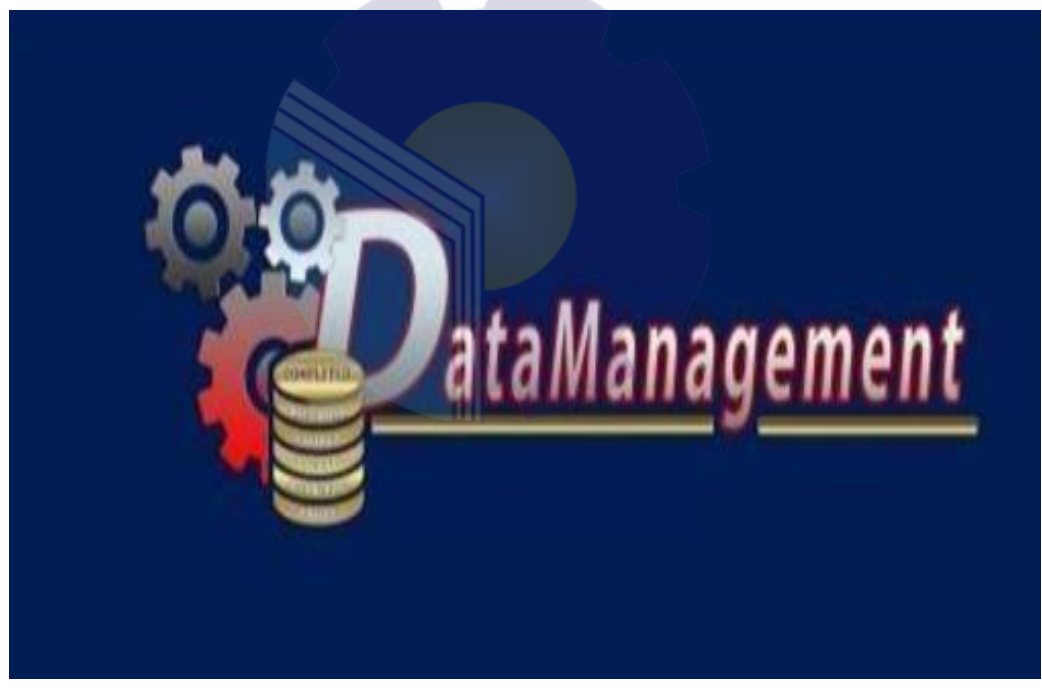

**Figure 3.1 Logo of Unit Data Management** *Source: Processed Data 2022*

- 1. Layout and fill in the FTTH (Faber to the home) FO Configuration in UIM and Dava applications.
- 2. Paste the Wifi customer ID Barkot.
- 3. Manually converting ODP data in UIM and Dava apps
- 4. Panel 2 data wipe in UIM app

5. Checking the ODP data that has been turned over in GDOC

### 6. Checking QR valins in the DAVA app

The meaning of the logo of this unit is the writing of data management at Telkom under the auspices of Witel Ridar. Three gears indicate that Data Management is a supporting unit for other units to support the success of leading units in achieving the best performance in achieving targets, the three colors on the red, white and gray gear are the colors of the nuances of the Telkom Group itself, gold pieces mean that The Data Management unit must shine and be the best unit that shines like gold, in the five pieces there are four terms, the first is data validation which means that every data is ready to make valid alpro data, follout which means Data Management always completes every followout that occurs in less than 30 minutes, numbering which means that Data Management is always updated and provides numbering data, golive means that the Alpro Data Management development results are ready to use the golive position within a maximum of 2 days, and the last one is refurbish which means securing Telkom assets and providing stock NTE for customers from ha refurbished seal. As previously explained, one of the tasks of this unit is to validate data with data services contained in the system and in the field using Unified Inventory Management where this task is a task that the author did during his internship at PT Telkom Indonesia Witel Ridar where the author ensures that it contains network. What customers get can be obtained maximally through Optical Distribution Point (ODP) data validation. Included in the data service are internet numbers, IP numbers, and pot slots by looking at whether the Optical Distribution Point (ODP) has been filled or not in order to maximize and optimize the network used by customers.

#### **3.2. Place of Apprenticeship**

Practical Work is carried out after students occupy semester VIII, while Job Training activities last for approximately 4 (four) months, starting from March 01, 2022 to June 30, 2022 at PT Telkom Indonesia Pekanbaru which is located in Gd,

Jl. Jend. Sudirman No. 199, Sumailang, Kec. Pekanbaru City, Pekanbaru City, Riau 28155. With entry conditions from 08.00 to 17.00 WIB for Monday-Friday.

| N <sub>0</sub> | Date and time               | <b>Description of activities</b>                                                                                                    | Assignor                       |
|----------------|-----------------------------|----------------------------------------------------------------------------------------------------|--------------------------------|
|                | Tuesday,<br>01 March 2022   | 1. Introduce yourself and the placement of<br>the Apprentice position.<br>2. Followed by learning how to use the<br>UIM and Dava Applications.    | HRD & Pimpinan<br><b>DAMAN</b> |
| $\mathfrak{D}$ | Wednesday,<br>02 March 2022 | Paste the Wifi customer ID Barkot.                                                                                                    | HRD & Pimpinan<br><b>DAMAN</b> |
| 3              | Thursday,<br>03 March 2022  | Nyepi Holy Day (Saka New Year)                                                                                                    |                                |
| 4              | Friday,<br>04 March 2022    | 1. ODP Layout division.<br>2. Layout and fill in the FTTH (Faber to the HRD & Pimpinan<br>home) FO Configuration in UIM and<br>Dava applications. | <b>DAMAN</b>                   |

**Table 3.1 Daily Activities of March 01nd, 2022 to March 04th, 2022**

*Source: Processed Data 2022*

*Table* 3.1 is the author's first week of practical work activities. This week the author was taught how to use UIM from PT. Telkom Indonesia Pekanbaru to DAMAN. Learn how to paste the Wifi subscriber ID Barkot and create Layout and fill out the FTTH (Faber to the home) FO Configuration. After studying, the writer was asked to immediately continue the work that had been taught.

| N <sub>0</sub> | Date and time              | <b>Description of activities</b>                                                                                                    | <b>Assignor</b>                |
|----------------|----------------------------|----------------------------------------------------------------------------------------------------|--------------------------------|
|                | Monday,<br>07 March 2022   | 1. Continuing to work on Layout and<br>filling out the FTTH (Faber to the<br>home) FO Configuration in the UIM<br>and Dava Applications.<br>2. Paste the Wifi customer ID Barkot. | HRD & Pimpinan<br><b>DAMAN</b> |
| $\mathfrak{D}$ | Tuesday,<br>08 March 2022  | 1. New ODP Layout share<br>2. Continuing to work on the Layout<br>and filling out the FTTH (Faber to the<br>home) FO Configuration in the UIM<br>and Dava Applications.           | HRD & Pimpinan<br><b>DAMAN</b> |
| 3              | Wednesday,<br>9 March 2022 | Continuing to work on Layout and<br>filling out the FTTH (Faber to the<br>home) FO Configuration in UIM and<br>Dava Applications                                                  | HRD & Pimpinan<br><b>DAMAN</b> |

**Table 3.2 Daily Activities of March 07th, 2022 to March 11th, 2022**

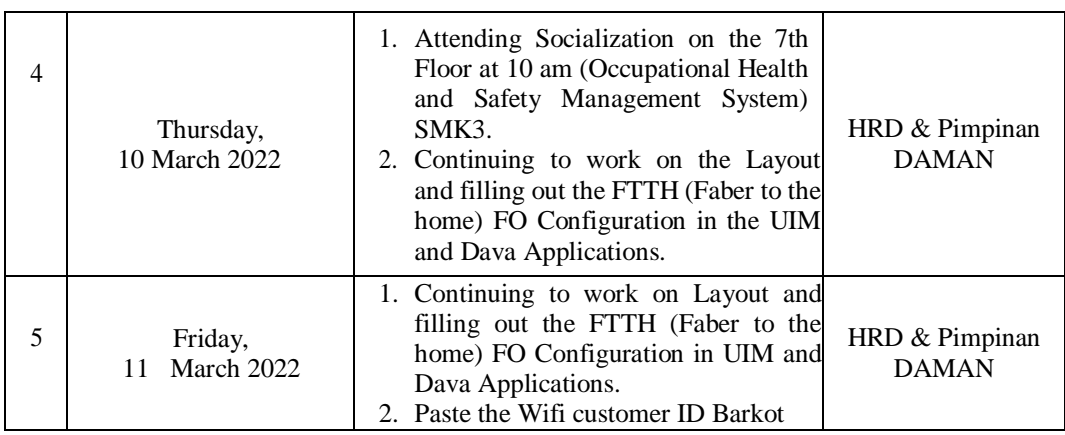

*Table* 3.2 is the second week of practical work the author. This week the author was given the task of working on the Layout and Filling of the FTTH FO Configuration (Faber to the home) and attaching the Wifi customer ID Barkot. As well as attending the socialization of SMK3 (Occupational Health and Safety Management System) at PT. Telkom Indonesia Pekanbaru.

**3.3 Daily Activities of March 14th, 2022 to March 18th, 2022**

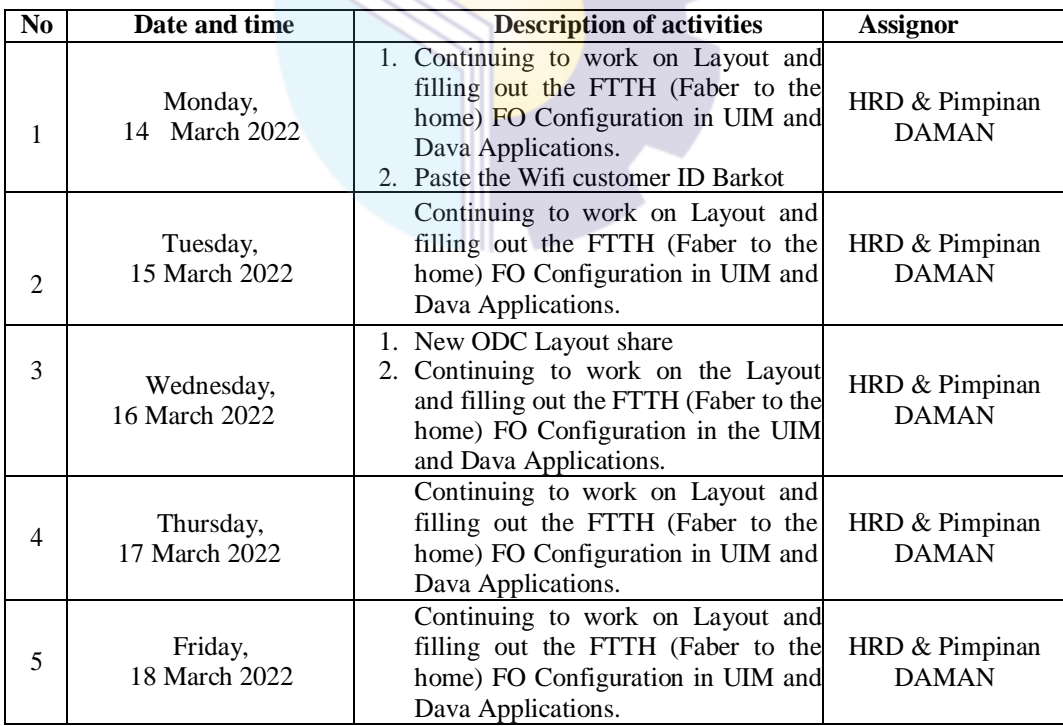

*Source: Processed Data 2022*

*Table 3.3* is the author's third week of practical work. This week the author was given the task of working on the Layout and Filling of the FTTH FO Configuration (Faber to the home) and attaching the Wifi customer ID Barkot.

| N <sub>0</sub> | Date and time               | <b>Description of activities</b>                                                                                                    | <b>Assignor</b>                |
|----------------|-----------------------------|----------------------------------------------------------------------------------------------------|--------------------------------|
| 1              | Monday,<br>March 2022<br>21 | 1. New ODP Layout share<br>Continuing to work on the Layout<br>2.<br>and filling out the FTTH (Faber to the<br>home) FO Configuration in the UIM<br>and Dava Applications. | HRD & Pimpinan<br><b>DAMAN</b> |
| $\overline{2}$ | Tuesday,<br>22 March 2022   | Continuing to work on the Layout<br>and filling out the FTTH (Faber to<br>the home) FO Configuration in the<br>UIM and Dava Applications.                                  | HRD & Pimpinan<br><b>DAMAN</b> |
| 3              | Wednesday,<br>23 March 2022 | Continuing to work on the Layout<br>and filling out the FTTH (Faber to the<br>home) FO Configuration in the UIM<br>and Dava Applications.                                  | HRD & Pimpinan<br><b>DAMAN</b> |
| 4              | Thursday,<br>24 March 2022  | Continuing to work on the Layout<br>and filling out the FTTH (Faber to<br>the home) FO Configuration in the<br>UIM and Dava Applications.                                  | HRD & Pimpinan<br><b>DAMAN</b> |
| 5              | Friday,<br>25 March 2022    | Continuing to work on the Layout<br>and filling out the FTTH (Faber to the<br>home) FO Configuration in the UIM<br>and Dava Applications.                                  | HRD & Pimpinan<br><b>DAMAN</b> |

**Table 3.4 Daily Activities of March 21th, 2022 to March 25th, 2022**

*Source: Processed Data 2022*

*Table 3.4* is the author's third week of practical work. This week the author was given the task of working on the Layout and Filling of the FTTH (Faber to the home) FO configuration.

| N <sub>0</sub> | Date and time               | <b>Description of activities</b>                                                                                                    | <b>Assignor</b>                |
|----------------|-----------------------------|----------------------------------------------------------------------------------------------------|--------------------------------|
|                | Monday,<br>28 March 2022    | 1. New ODP Layout share<br>Continuing to work on the Layout<br>2.<br>and filling out the FTTH (Faber to the<br>home) FO Configuration in the UIM<br>and Dava Applications. | HRD & Pimpinan<br><b>DAMAN</b> |
| 2              | Tuesday,<br>29 March 2022   | Continuing to work on the Layout<br>and filling out the FTTH (Faber to<br>the home) FO Configuration in the<br>UIM and Dava Applications.                                  | HRD & Pimpinan<br><b>DAMAN</b> |
| 3              | Wednesday,<br>30 March 2022 | Continuing to work on the Layout<br>and filling out the FTTH (Faber to the<br>home) FO Configuration in the UIM<br>and Dava Applications.                                  | HRD & Pimpinan<br><b>DAMAN</b> |

**Table 3.5 Daily Activities of March 28 th, 2022 to March 31th, 2022**

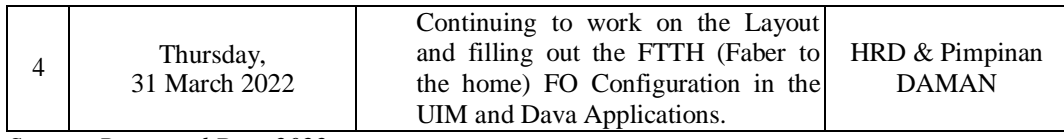

*Table 3.5* is the author's third week of practical work. This week the author was given the task of working on the Layout and Filling of the FTTH (Faber to the home) FO configuration.

| N <sub>0</sub> | Date and time                | <b>Description of activities</b>                                                                                                    | <b>Assignor</b>                |
|----------------|------------------------------|----------------------------------------------------------------------------------------------------|--------------------------------|
| 1              | Friday<br>01 April, 2022     | 1. Latest ODP Layout share<br>1. Continuing to work on the Layout<br>and filling out the FTTH (Faber to the<br>home) FO Configuration in the UIM<br>and Dava Applications. | HRD & Pimpinan<br><b>DAMAN</b> |
| 2              | Monday,<br>04 April, 2022    | Continuing to work on Layout and<br>filling out the FTTH (Faber to the<br>home) FO Configuration in UIM and<br>Dava Applications.                                          | HRD & Pimpinan<br><b>DAMAN</b> |
| 3              | Tuesday,<br>05 April, 2022   | Continuing to work on Layout and<br>filling out the FTTH (Faber to the HRD & Pimpinan<br>home) FO Configuration in UIM and<br>Dava Applications.                           | <b>DAMAN</b>                   |
| 4              | Wednesday,<br>06 April, 2022 | Continuing to work on Layout and<br>filling out the FTTH (Faber to the<br>home) FO Configuration in UIM and<br>Dava Applications.                                          | HRD & Pimpinan<br><b>DAMAN</b> |
| 5              | Thursday<br>07 April, 2022   | <b>Sick</b>                                                                                                    |                                |
| 6              | Friday<br>08 April, 2022     | Sick                                                                                                    |                                |

**Table 3.6 Daily Activities of April 01 th, 2022 to April 08th, 2022**

*Source: Processed Data 2021*

*Table 3.6* is the author's third week of practical work. This week the author was given the task of working on the Layout and Filling of the FTTH (Faber to the home) FO configuration.

| N <sub>0</sub> | Date and time                | <b>Description of activities</b>                                                                                                    | <b>Assignor</b>                |
|----------------|------------------------------|----------------------------------------------------------------------------------------------------|--------------------------------|
|                | Monday,<br>11 April, 2022    | <b>Sick</b>                                                                                                    |                                |
| 2              | Tuesday,<br>12 April, 2022   | Continuing to work on Layout and<br>filling out the FTTH (Faber to the HRD & Pimpinan<br>home) FO Configuration in UIM and<br>Dava Applications. | <b>DAMAN</b>                   |
| 3              | Wednesday,<br>13 April, 2022 | Continuing to work on Layout and<br>filling out the FTTH (Faber to the<br>home) FO Configuration in UIM and<br>Dava Applications.                | HRD & Pimpinan<br><b>DAMAN</b> |
| 4              | Thursday<br>14 April, 2022   | Continuing to work on Layout and<br>filling out the FTTH (Faber to the<br>home) FO Configuration in UIM and<br>Dava Applications.                | HRD & Pimpinan<br><b>DAMAN</b> |
| 5              | Friday<br>15 April, 2022     | Wafat Isa Almasih Day                                                                                                    | HRD & Pimpinan<br><b>DAMAN</b> |

**Table 3.7 Daily Activities of April 11th, 2021 to April 15th, 2022**

*Table 3.7* is the second week of practical work the author. This week the author is still continuing the same task last week, namely working on the Layout and Filling in the FTTH FO Configuration (Faber to the home).

| N <sub>0</sub> | Date and time                | <b>Description of activities</b>                                                                                                    | <b>Assignor</b>                |
|----------------|------------------------------|----------------------------------------------------------------------------------------------------|--------------------------------|
|                | Monday,<br>18 April, 2022    | 1. Latest ODP Layout share<br>2. Continuing to work on the Layout and<br>filling out the FTTH (Faber to the<br>home) FO Configuration in the UIM<br>and Dava Applications. | HRD & Pimpinan<br><b>DAMAN</b> |
| $\mathfrak{D}$ | Tuesday,<br>19 April, 2022   | Continuing to work on the Layout and<br>filling out the FTTH (Faber to the HRD & Pimpinan<br>home) FO Configuration in the UIM<br>and Dava Applications.                   | <b>DAMAN</b>                   |
| 3              | Wednesday,<br>20 April, 2022 | Continuing to work on the Layout and<br>filling out the FTTH (Faber to the<br>home) FO Configuration in the UIM<br>and Dava Applications.                                  | HRD & Pimpinan<br><b>DAMAN</b> |
| $\overline{4}$ | Thursday,<br>21 April, 2022  | Kartini Day                                                                                                    |                                |
| 5              | Friday<br>22 April 2022      | Continuing to work on the Layout<br>and filling out the FTTH (Faber to the HRD & Pimpinan<br>home) FO Configuration in the UIM<br>and Dava Applications.                   | <b>DAMAN</b>                   |

**Table 3.8 Daily Activities of April 18nd, 2022 to April 22th, 2022**

*Source: Processed Data 2022*

*Table 3.8* is the second week of practical work the author. This week the author is still continuing the same task last week, namely working on the Layout and Filling in the FTTH FO Configuration (Faber to the home).

| N <sub>0</sub> | Date and time                | <b>Description of activities</b>                                                                                     | <b>Assignor</b>                |
|----------------|------------------------------|----------------------------------------------------------------------------------------------------|--------------------------------|
| 1              | Monday,<br>25 April, 2022    | 1. ODP data sharing that you want to<br>turn over<br>2. Manually converting ODP data in<br>UIM and Dava applications | HRD & Pimpinan<br><b>DAMAN</b> |
| $\mathfrak{D}$ | Tuesday,<br>26 April, 2022   | Manually converting ODP data in<br>UIM and Dava applications                                                         | HRD & Pimpinan<br><b>DAMAN</b> |
| 3              | Wednesday,<br>27 April, 2022 | Continuing the work of manual<br>turnover of ODP data in the UIM and<br>Dava applications                            | HRD & Pimpinan<br><b>DAMAN</b> |
| 4              | Thursday<br>28 April, 2022   | Permission                                                                                                    |                                |
| 5              | Friday<br>29 April, 2022     | Eid Al-Fitr Holiday                                                                                                  | HRD & Pimpinan<br><b>DAMAN</b> |

**Table 3.9 Daily Activities of April 25nd, 2022 to April 29th, 2022**

*Table 3.9* is the author's last week of practical work activities. This week, the author got a new job, namely to convert ODP data in the UIM and DAVA applications.

| N <sub>0</sub> | Date and time              | <b>Description of activities</b>                                                                 | <b>Assignor</b>                |
|----------------|----------------------------|--------------------------------------------------------------------------------------------------|--------------------------------|
| 1              | Monday,<br>09 May, 2022    | <b>Continuing</b> the work of manual<br>turnover of ODP data in the UIM and<br>Dava applications | HRD & Pimpinan<br><b>DAMAN</b> |
| $\mathfrak{D}$ | Tuesday,<br>10 May, 2022   | Continuing the work of manual<br>turnover of ODP data in the UIM and<br>Dava applications        | HRD & Pimpinan<br><b>DAMAN</b> |
| 3              | Wednesday,<br>11 May, 2022 | Continuing the work of manual<br>turnover of ODP data in the UIM and<br>Dava applications        | HRD & Pimpinan<br><b>DAMAN</b> |
| 4              | Thursday<br>12 May, 2022   | Continuing the work of manual<br>turnover of ODP data in the UIM and<br>Dava applications        | HRD & Pimpinan<br><b>DAMAN</b> |
| 5              | Friday<br>13 May, 2022     | Continuing the work of manual<br>turnover of ODP data in the UIM and<br>Dava applications        | HRD & Pimpinan<br><b>DAMAN</b> |

**Table 3.10 Daily Activities of May 09st, 2022 to May 13rd, 2022**

*Source: Processed Data 2022*

*Table 3.10* is the author's first week of practical work activities in May. This week the author continues his work on ODP data turnover in the UIM and DAVA applications.

| N <sub>0</sub> | Date and time              | <b>Description of activities</b>                                                                                                    | <b>Assignor</b>                |
|----------------|----------------------------|----------------------------------------------------------------------------------------------------|--------------------------------|
| 1              | Monday,<br>16 May, 2022    | Vesak Day                                                                                                    |                                |
| 2              | Tuesday,<br>17 May, 2022   | 1. Share the latest ODP Layout<br>2. Continuing to work on the Layout<br>and filling out the FTTH (Faber to the<br>home) FO Configuration in the UIM<br>and Dava Applications. | HRD & Pimpinan<br><b>DAMAN</b> |
| 3              | Wednesday,<br>18 May, 2022 | Continuing to work on Layout and<br>filling out the FTTH (Faber to the<br>home) FO Configuration in UIM and<br>Dava Applications.                                              | HRD & Pimpinan<br><b>DAMAN</b> |
| 4              | Thursday,<br>19 May, 2022  | Continuing to work on Layout and<br>filling out the FTTH (Faber to the<br>home) FO Configuration in UIM and<br>Dava Applications.                                              | HRD & Pimpinan<br><b>DAMAN</b> |
| 5              | Friday<br>20 May, 2022     | Continuing to work on Layout and<br>filling out the FTTH (Faber to the HRD & Pimpinan<br>home) FO Configuration in UIM and<br>Dava Applications.                               | <b>DAMAN</b>                   |

**Table 3.11 Daily Activities of May 16th, 2022 to May 20th, 2022**

*Table 3.11* is the author's practical work activities. This week, the author got the latest ODP division, continuing to work on the Layout and Filling in the FTTH (Faber to the home) FO Configuration.

**Table 3.12 Daily Activities of May 23th, 2022 to May 27th, 2022**

| N <sub>0</sub> | Date and time | <b>Description of activities</b>                  | <b>Assignor</b> |
|----------------|---------------|---------------------------------------------------|-----------------|
| 1              |               | Continuing to work on Layout and                  | HRD & Pimpinan  |
|                | Monday,       | filling out the FTTH (Faber to the                | <b>DAMAN</b>    |
|                | 23 May, 2022  | home) FO Configuration in UIM and                 |                 |
|                |               | Dava Applications.                                |                 |
|                |               | Continuing to work on Layout and                  |                 |
| $\overline{2}$ | Tuesday,      | filling out the FTTH (Faber to the HRD & Pimpinan |                 |
|                | 24 May, 2022  | home) FO Configuration in UIM and                 | <b>DAMAN</b>    |
|                |               | Dava Applications.                                |                 |
|                |               | Continuing to work on Layout and                  |                 |
| 3              | Wednesday,    | filling out the FTTH (Faber to the HRD & Pimpinan |                 |
|                | 25 May, 2022  | home) FO Configuration in UIM and                 | <b>DAMAN</b>    |
|                |               | Dava Applications.                                |                 |
| 4              | Thursday,     | Ascension Day of Jesus                            |                 |
|                | 26 May, 2022  |                                                   |                 |
|                |               | Continuing to work on Layout and                  |                 |
| 5              | Friday        | filling out the FTTH (Faber to the HRD & Pimpinan |                 |
|                | 27 May, 2022  | home) FO Configuration in UIM and                 | <b>DAMAN</b>    |
|                |               | Dava Applications.                                |                 |

*Source: Processed Data 2021*

*Table 3.12* is the author's practical work activities. This week, the author got the latest ODP division, continuing to work on the Layout and Filling in the FTTH (Faber to the home) FO Configuration.

| N <sub>0</sub> | Date and time           | <b>Description of activities</b>                                                                                                    | Assignor                       |
|----------------|-------------------------|----------------------------------------------------------------------------------------------------|--------------------------------|
|                | Monday,<br>30 May 2022  | Continuing to work on Layout and<br>filling out the FTTH (Faber to the<br>home) FO Configuration in UIM and<br>Dava Applications.                | HRD & Pimpinan<br><b>DAMAN</b> |
|                | Tuesday,<br>31 May 2022 | Continuing to work on Layout and<br>filling out the FTTH (Faber to the HRD & Pimpinan<br>home) FO Configuration in UIM and<br>Dava Applications. | <b>DAMAN</b>                   |

**Table 3.13 Daily Activities of May 30th, 2022 to May 31rd, 2022**

*Table 3.13* is the last practical work activity in the month of May the author.

This week the author is still working on last week's work on Layout and Filling in the FTTH FO Configuration (Faber to the home).

| N <sub>0</sub> | Date and time              | <b>Description of activities</b>                                                          | <b>Assignor</b>                |
|----------------|----------------------------|-------------------------------------------------------------------------------------------|--------------------------------|
|                | Wednesday,<br>01 June 2022 | Continuing the work of manual<br>turnover of ODP data in the UIM and<br>Dava applications | HRD & Pimpinan<br><b>DAMAN</b> |
| 2              | Thursday,<br>02 June 2022  | Continuing the work of manual<br>turnover of ODP data in the UIM<br>and Dava applications | HRD & Pimpinan<br><b>DAMAN</b> |
| 3              | Friday<br>03 June 2022     | Continuing the work of manual<br>turnover of ODP data in the UIM and<br>Dava applications | HRD & Pimpinan<br><b>DAMAN</b> |

**Table 3.14 Daily Activities of June 01th, 2022 to June 03th, 2022**

*Source: Processed Data 2022*

*Table 3.14* is the last practical work activity in the month of May the author. This week the author is still working on last week's work on Layout and Filling in the FTTH FO Configuration (Faber to the home).

| Continuing the work of manual<br>1<br>HRD & Pimpinan<br>Monday,<br>turnover of ODP data in the UIM and<br>06 June 2022<br><b>DAMAN</b><br>Dava applications<br>Continuing the work of manual<br>HRD & Pimpinan<br>Tuesday,<br>turnover of ODP data in the UIM and<br>07 June 2022<br><b>DAMAN</b> |  |
|----------------------------------------------------------------------------------------------------|--|
|                                                                                                    |  |
| Dava applications<br>2                                                                                                    |  |
| 1. The latest ODP share that will be<br>HRD & Pimpinan<br>Wednesday,<br>3<br>deleted in panel 2<br>08 June 2022<br><b>DAMAN</b><br>2. Panel 2 data wipe in UIM app                                                                                                    |  |
| 1. The latest ODP share that will be<br>HRD & Pimpinan<br>Thursday,<br>deleted in panel 2<br>4<br>09 June 2022<br><b>DAMAN</b><br>2. Panel 2 data wipe in UIM app                                                                                                    |  |
| HRD & Pimpinan<br>Friday<br>Paste the Wifi customer ID Barkot<br>10 June 2022<br><b>DAMAN</b><br>5<br>$S_{\text{current}}$ , $D_{\text{measured}}$ , $D_{\text{at}}$ , 2022                                                                                                    |  |

**Table 3.15 Daily Activities of May 03rd, 2021 to May 07th, 2021**

*Source: Processed Data 2022*

*Table 3.15* is the author's practical work activities. This week the author is still working on last week's work on Layout and Filling in the FTTH FO Configuration (Faber to the home), working on deleting panel 2 data in the UIM application and sticking the Wifi subscriber Barkot ID.

| N <sub>0</sub> | Date and time              | Tubic site Duny rich mics of bunc foul, 2022 to bunc 17th, 2022<br><b>Description of activities</b> | <b>Assignor</b>                |
|----------------|----------------------------|----------------------------------------------------------------------------------------------------|--------------------------------|
| 1              | Monday,<br>13 June 2022    | Paste the Wifi customer ID Barkot                                                                   | HRD & Pimpinan<br><b>DAMAN</b> |
| $\mathfrak{D}$ | Tuesday,<br>14 June 2022   | Paste the Wifi customer ID Barkot                                                                   | HRD & Pimpinan<br><b>DAMAN</b> |
| 3              | Wednesday,<br>15 June 2022 | Paste the Wifi customer ID Barkot                                                                   | HRD & Pimpinan<br><b>DAMAN</b> |
| 4              | Thursday,<br>16 June 2022  | 1. Data sharing to be turned over<br>2. Manually converting ODP data in<br>UIM and Dava apps        | HRD & Pimpinan<br><b>DAMAN</b> |
| 5              | Friday<br>17 June 2022     | Manually converting ODP data in<br>UIM and Dava apps                                                | HRD & Pimpinan<br><b>DAMAN</b> |

**Table 3.16 Daily Activities of June 13th, 2022 to June 17th, 2022**

*Source: Processed Data 2022*

*Table 3.16* is the author's practical work activities. This week, the author is still working on pasting the Barkot ID and Manually converting ODP data in UIM and Dava apps.

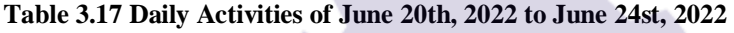

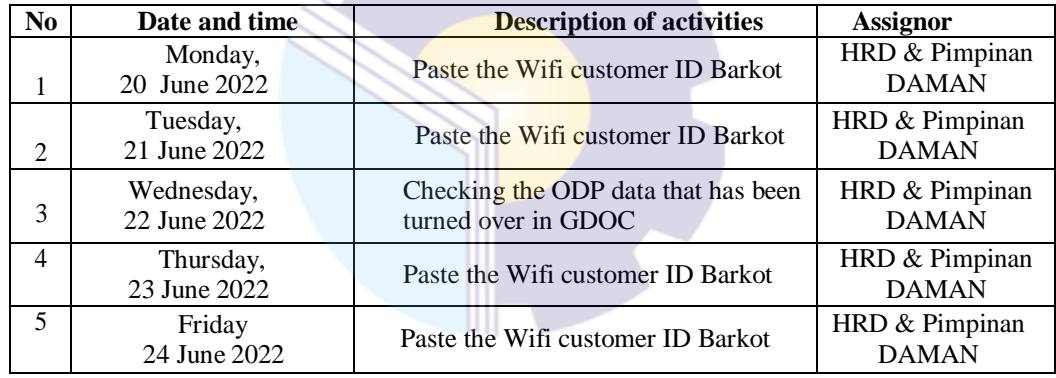

*Source: Processed Data 2022*

Table 3.17 is an activity of the author's practical work. This week the author continues his work, namely checking the ODP data that has been turned over at GDOC and attaching the barcode of the wifi customer ID.

**Table 3.18 Daily Activities of June 27th, 2022 to June 30th, 2022**

| N <sub>0</sub> | Date and time              | <b>Description of activities</b>   | <b>Assignor</b>                |
|----------------|----------------------------|------------------------------------|--------------------------------|
|                | Monday,<br>27 June 2022    | Paste the Wifi customer ID Barkot  | HRD & Pimpinan<br><b>DAMAN</b> |
| $\mathfrak{D}$ | Tuesday,<br>28 June 2022   | Checking QR valins in the DAVA app | HRD & Pimpinan<br><b>DAMAN</b> |
| 3              | Wednesday,<br>29 June 2022 | Checking QR valins in the DAVA app | HRD & Pimpinan<br><b>DAMAN</b> |
| 4              | Thursday,<br>30 June 2022  | Checking QR valins in the DAVA app | HRD & Pimpinan<br><b>DAMAN</b> |

*Source: Processed Data 2022*

Table 3.18 is the author's last week of practical work activities. This week the author continues the work of attaching the barkot ID of the wifi customer and Checking QR valins in the DAVA app.

#### **3.3 Systems and Procedures**

#### **3.3.1 System**

To facilitate employees in carrying out their duties, the company uses an internet-based system. Each computer in one division is connected to other divisions throughout the Daman Unit at PT. TELKOM Indonesia Tbk.Telecomunications Area Riau Mainland. But not all work is done online, there are some jobs that are done offline and manually, from some of my work more online than offline.

#### **3.3.2 Procedure**

Practical work procedures that have been carried out at PT. TELKOM Indonesia Tbk. Telecommunication Area Riau Mainland starting on March 01 to June 30, 2022 in the Daman room are as follows:

1. Layout and fill in the FTTH (Faber to the home) FO Configuration in UIM and Dava applications.

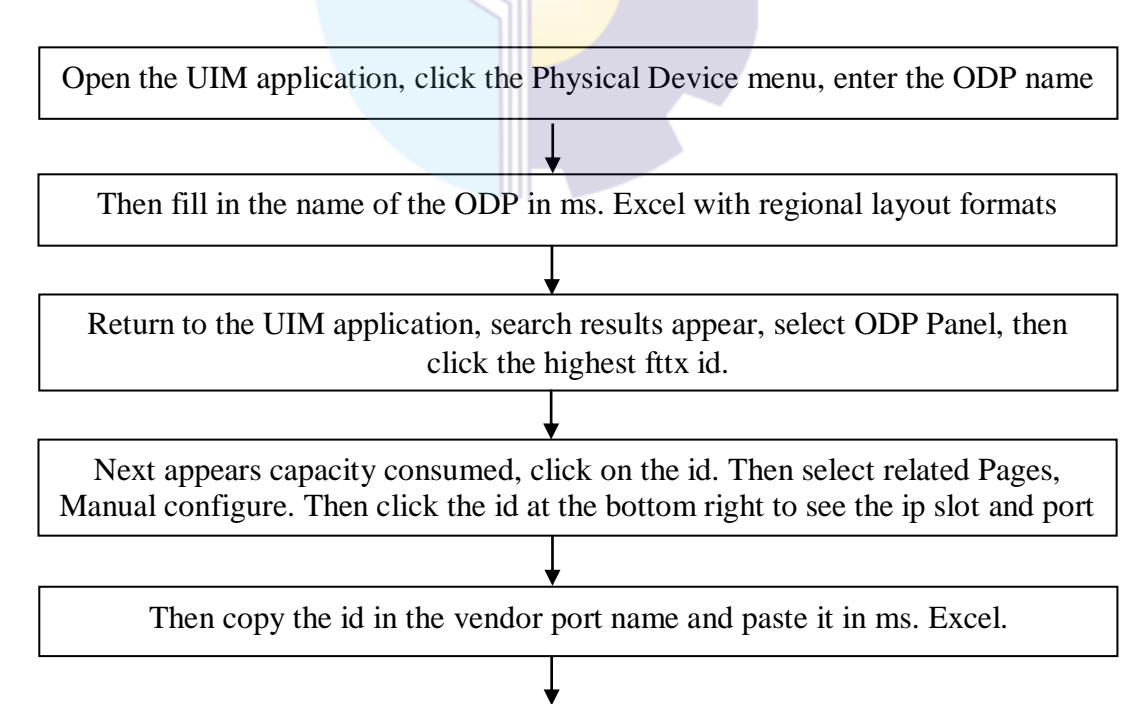

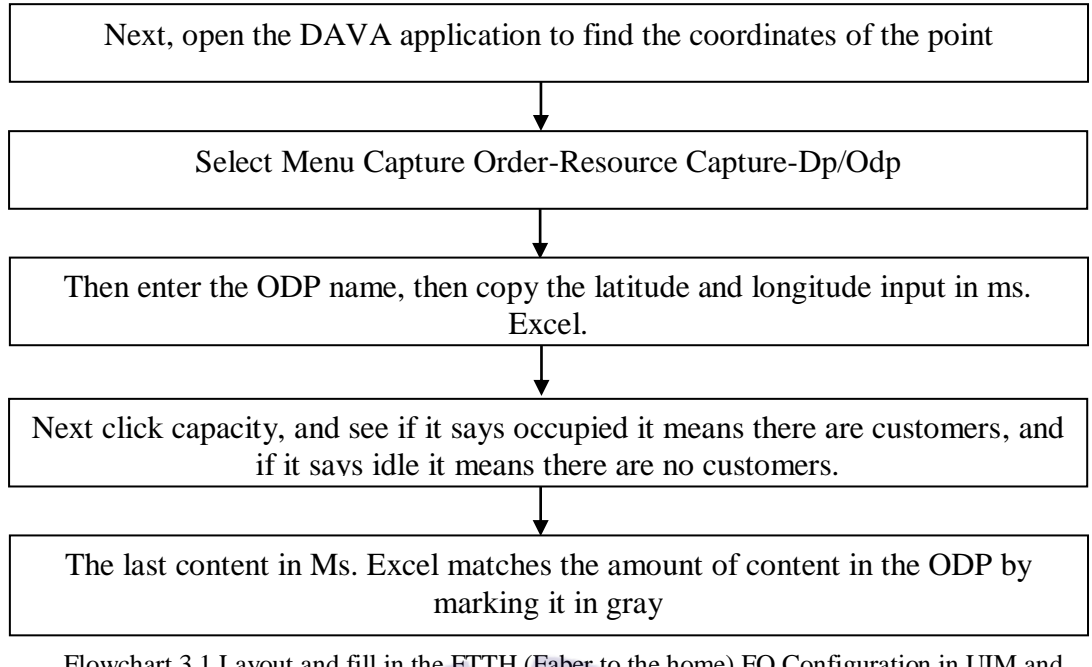

Flowchart 3.1 Layout and fill in the FTTH (Faber to the home) FO Configuration in UIM and Dava applications. *Source: Processed Data 2022*

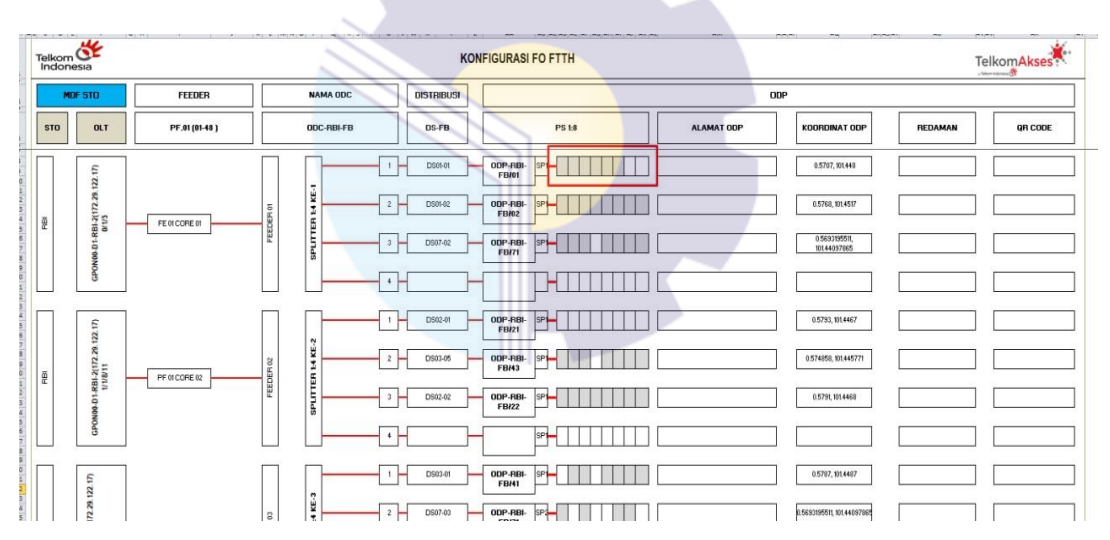

Figure 3.2 Layout and fill in the FTTH (Faber to the home) FO Configuration in UIM and Dava applications *Source: Processed Data 2022*

In this activity the author was assigned to Layout and fill in the FTTH (Faber to the home) FO Configuration in UIM and Dava applications. In this activity, the author was assigned to Layout and fill in the FTTH (Faber to the home) FO Configuration on UIM and Dava applications. The purpose of making this layout is to display the elements contained in the network in the form of images and text to be communicative in order to make it easier for readers to receive the information presented.

2. Paste the Wifi customer ID Barkot.

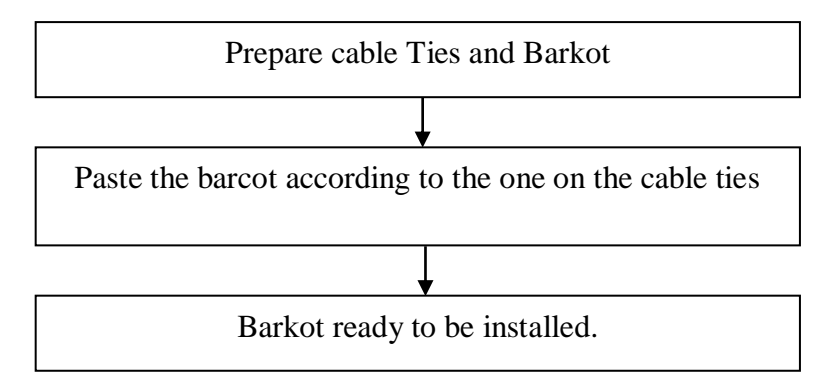

Flowchart 3.3 Paste the Wifi customer ID Barkot. *Source: Processed Data 2022*

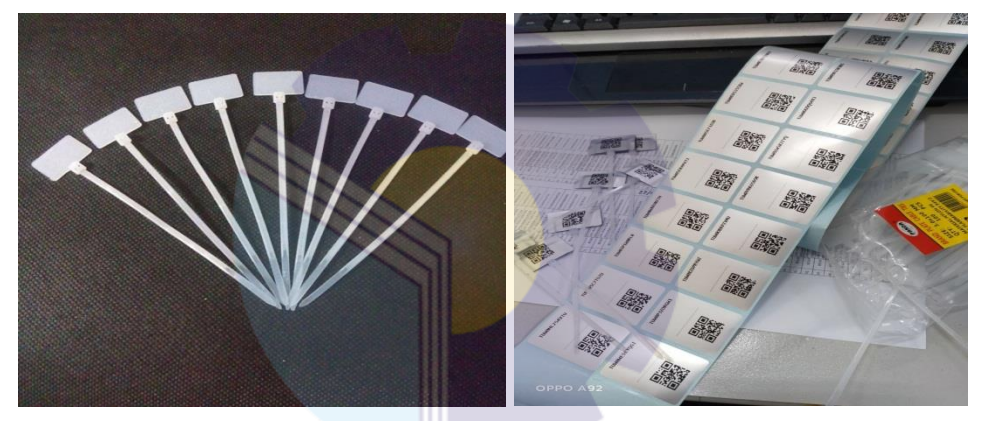

Figure 3.3 Cable Ties and Barkot *Source: Processed Data 2022*

The purpose of Pasting the Barkot Wifi customer ID to make it easier to search and access data, has a password for each barkot to mark which barkot has been used.

## 3. Manually converting ODP data in UIM and Dava apps

![](_page_33_Figure_1.jpeg)

Flowchart 3.4 Manually converting ODP data in UIM and Dava apps *Source: Processed Data 2022*

![](_page_34_Picture_0.jpeg)

Figure 3.4 Manually converting ODP data in UIM and Dava apps *Source: Processed Data 2022*

The purpose of converting ODP data manually in the UIM and Dava applications is to correct field data errors using the UIM application.

4. Panel 2 data wipe in UIM app

![](_page_34_Figure_4.jpeg)

Flowchart 3.5 Panel 2 data wipe in UIM app *Source: Processed Data 2022*

![](_page_35_Picture_21.jpeg)

Figure 3.5 Panel 2 data wipe in UIM app *Source: Processed Data 2022*

The purpose of deleting Panel 2 data in the UIM application is done because the real field is only 1 panel while in the system 2 panels. The goal is that the data in the field with the system is straight.
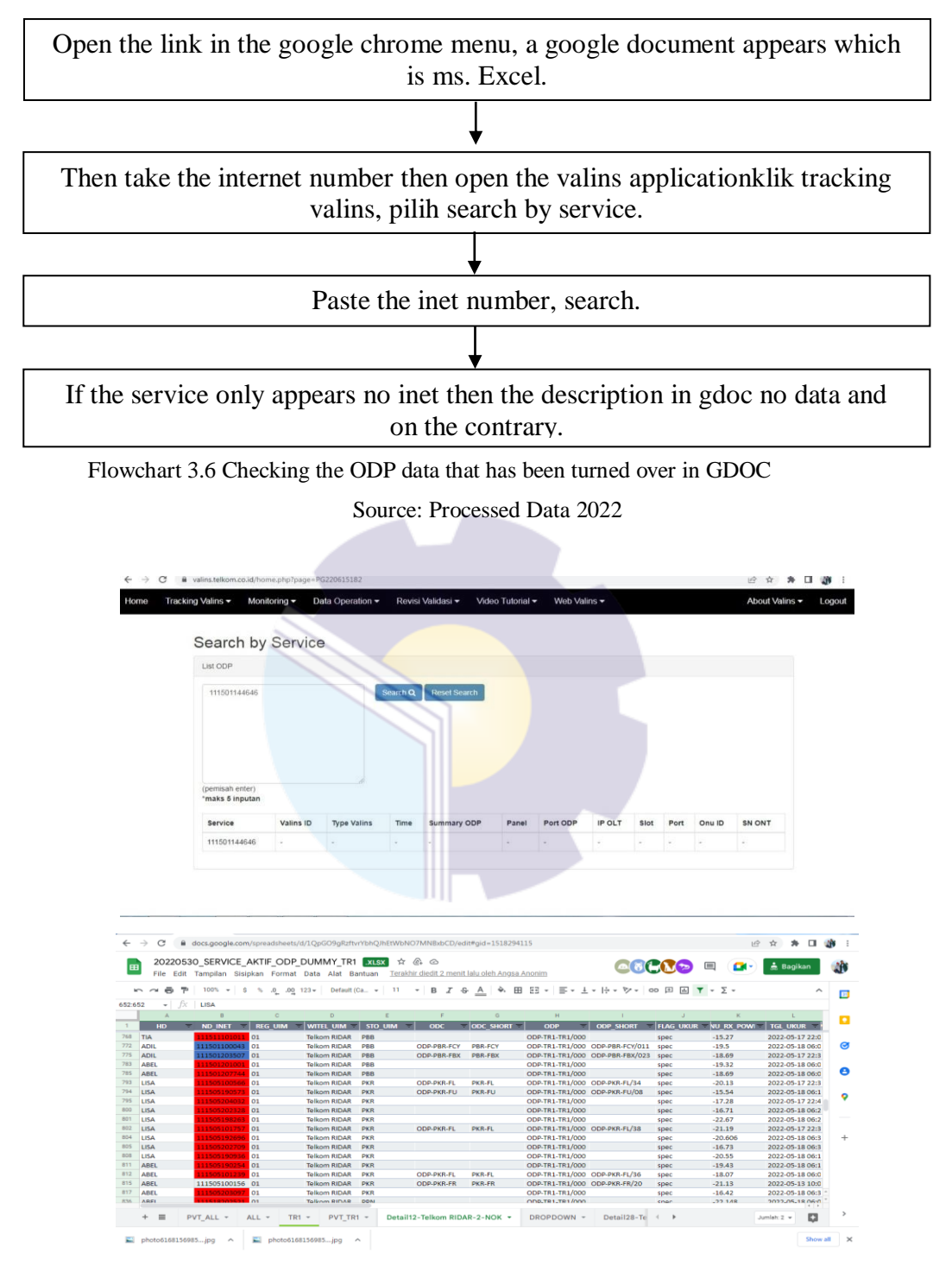

5. Checking the ODP data that has been turned over in GDOC

Figure 3.6 Checking the ODP data that has been turned over in GDOC *Source: Processed Data 2022*

The purpose of Checking the ODP data that has been submitted at GDOC in order to find out which UIMs have been validated.

#### 6. Checking QR valins in the DAVA app

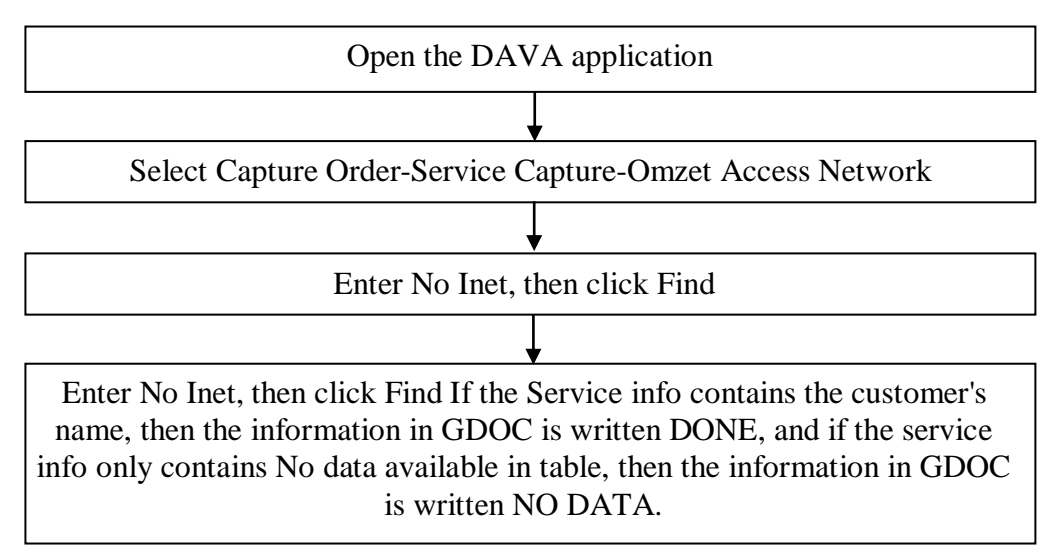

Flowchart 3.6 Checking QR valins in the DAVA app *Source: Processed Data 2022*

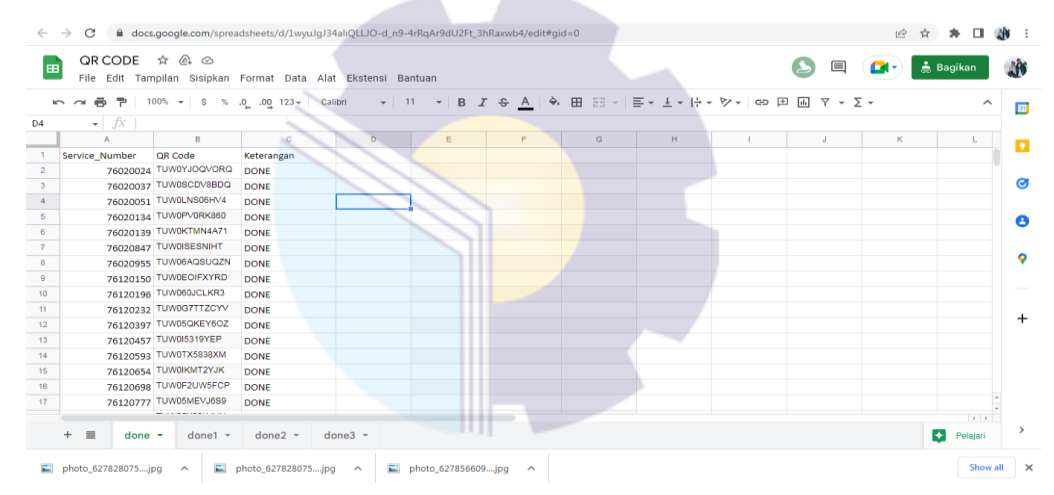

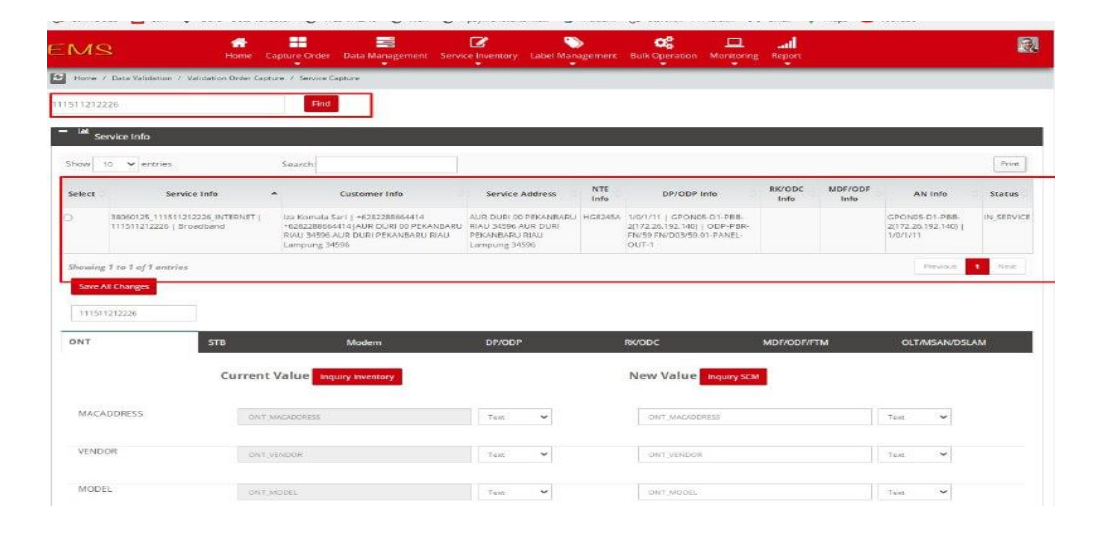

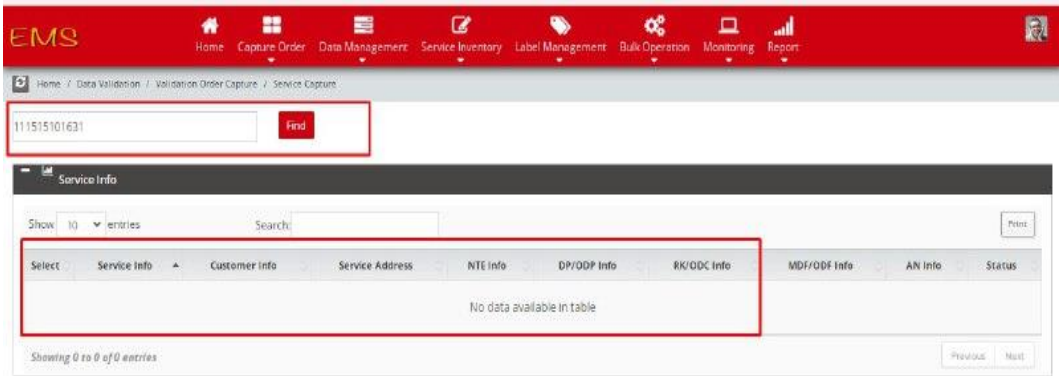

Figure 3.7 Checking QR valins in the DAVA app *Source: Processed Data 2022*

The purpose of Checking QR validity in the DAVA application is to increase the target for wifi subscribers.

#### **3.4. Obstacle and Solution**

#### **3.4.1 Obstacle**

As long as the authors carry out practical work, the authors try to complete the work optimally and on time. However, in its implementation there are several obstacles experienced by the author in completing the work. The obstacles experienced by the author during the practical work in the PT. Telkom Indonesia Tbk. Telecommunications Area Riau Mainland is as follows:

- 1. The desk space is narrow, so the author has a little difficulty doing some work. Lack of facilities such as chairs, the author has to take a seat in another part because of the lack of these facilities.
- 2. There is some work that makes the writer a little confused. Like a job that the author should not do to pursue the target of the work.
- 3. Network disturbance, the author is often exposed to this problem, because with the network disturbance, the author is a little late in doing the work assigned.

#### **3.4.2 Solution**

- 1. A good place or facility should be provided for interns, so as not to mix with other employees, so as not to disturb the concentration of workers.
- 2. Given a suitable job for interns.
- 3. Check first before installing the lan cable so that the author is not in a hurry for the job.

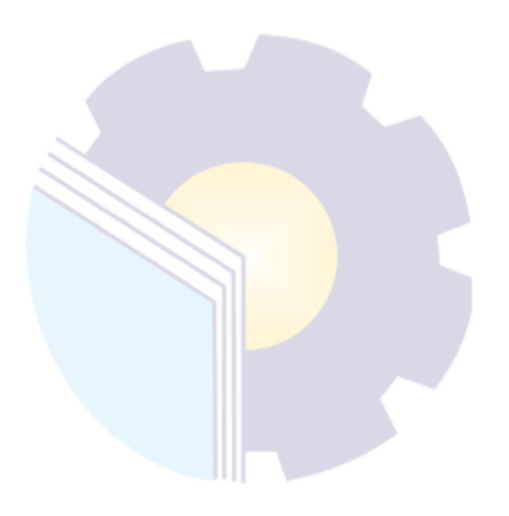

#### **CHAPTER IV**

#### **CONCLUSION AND SUGGESTION**

#### **4.1. Conclusion**

Based on the explanation in the previous chapter, the authors draw conclusions in several ways, namely as follows:

- 1. The author was given a task, namely the Daman Room Section, which was taught to Layout and fill in the FTTH (Faber to the home) configuration in UIM and Dava Applications, install Barkot ID, activate and deactivate data panels, and generate manual data.
- 2. In the implementation of this Job Training, the writer did the Job Training in one of the State-Owned Enterprises in Riau, namely PT. TELKOM Indonesia Tbk. Witel Riau Daratan which lasts for 4 (four) months starting from March 1, 2022 to June 30, 2022.

#### **4.2. Suggestion**

The author provides several suggestions for various parties, namely for the author himself, for students or younger siblings who will do practical work in the next period, for companies and for Bengkalis State Polytechnic.

#### 1. Author

Suggestions for writers to be more careful, thorough and concentrated in writing works. Get in the habit of reading first before acting, and think realistically and rationally, and do tasks according to the directions or orders that have been given by the employee concerned.

#### 2. Student

The author also provides suggestions that may be useful for students who will carry out practical work activities for the next period, namely prioritizing occupational safety and health, making the best use of time, doing work according to ability, thinking before acting, always being patient and obedient and must learn set everything up. Assigned work.

#### 3. Company

After the author runs the Job Training activities at PT. TELKOM Indonesia Tbk. Witel Riau Mainland. There are several suggestions for a better company, namely when the company gives assignments that have great responsibility and high risk to Internship students to be supervised, guided and taught the steps.

#### 4. Polytechnic State Bengkalis

The suggestion for the Bengkalis State Polytechnic is to hold this Field Work Practice which can be used as an evaluation material, and it should be given to students before carrying out the Field Work Practice in accordance with the field or course material in accordance with the Field Work Practice company. And the person concerned will take the student who will do practical work on the first day of admission, and pick him up again when the student has finished doing practical work.

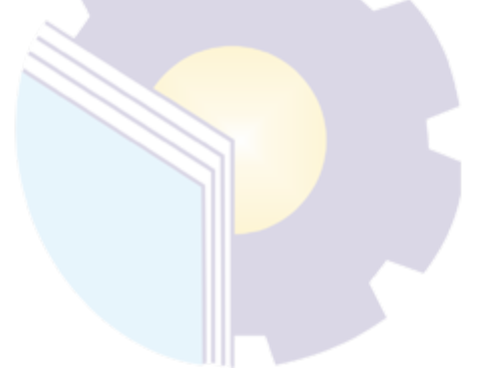

#### **APPENDICES**

#### Appendix 1: Apprenticeship Reply Letter

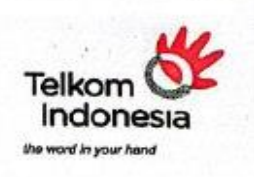

: Tel.08/PD 000/R1W-1H520000/2022

š

Pekanbaru, 20 Januari 2022

Kepada **Yth** Wakil Direktur I Politeknik Negeri Bengkalis Di Benokalis

: MANAGER SHARED SERVICE HC & FINANCE RIDAR

Dari Lampiran Perihal

Nomor

Persetujuan Pelaksanaan Magang

Menunjuk surat Saudara Nomor : 0067/PL31/TU/2022 tanggal 04 Januari 2022 perihal Pelaksanaan<br>magang, atas nama manajemen PT. Telekomunikasi Indonesia.Tbk. Witel Riau Daratan<br>menyampaikan bahwa pada prinsipnya menyetujui da lokasi kegiatan sebagai berikut :

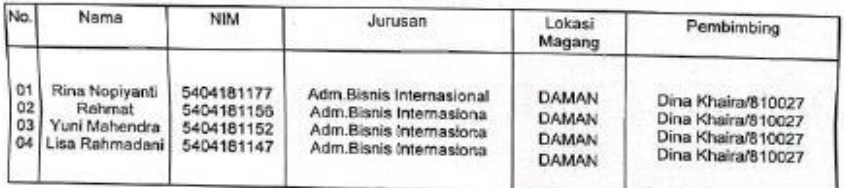

Selanjutnya kepada calon peserta agar melapor paling lambat 3 (tiga) hari sebelum tanggal pelaksanaan kebagian HR Telkom Witel Ridar Jln, Jend. Sudirman No. 199 Pekanbaru, atau kepada Sdr. Fajar telepon kantor : 0761-85102

Apabila dalam waktu yang telah ditentukan peserta tidak melapor, maka kami anggap yang<br>bersangkutantelah mengundurkan diri.

Demikian kami sampaikan atas perhatian dan kerjasama Saudara kami ucapkan terimakasih.

Hormat Kami, A. Telko 1n

**AZITIARE ISLA**<br>MANAGER SHARED SERVICE HC & FINANCE RIDAR

Tembusan<br>ASMAN DAVAL & INVENTORY MGT SUPERVISORY RIDAR

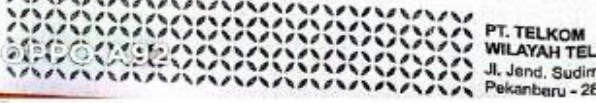

PT. TELKOM<br>WILAYAH TELEKOMUNIKASI RIAU DARATAN Jl. Jend. Sudiman No. 199 Telp. (0761) 8010700<br>Pekanbaru - 28111 www.telkom.co.id

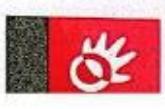

 $34$ 

#### Appendix 2 : Apprenticeship Statement Letter

## LETTER OF STATEMENT<br>No. Tel 10/PS 000/R1W-1H380000/2022

The undersigned certify that:

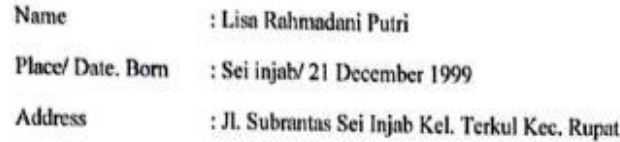

Has done practical work at our company, PT TELKOM INDONESIA Tbk. WITEL Riau Daratan from March 01 to June 30, 2022 as a practical worker (KP)

While working at our company, the person concerned has shown perseverance and sincerity to work well

This certificate is given to be used as it should be.

This is so that those who are interested know

Pekanbaru, June 30, 2022

г

Dina Khaira Batu Bara S. Kom., M.Kom **Assistant Manager** 

CS *Terrin Provision* 

#### Appendix 3 : Apprenticeship Assesment Sheet

#### EVALUATION RESULT FROM JOB TRAINING

#### **COMPANY APPRAISAL**

#### PT. TELKOM INDONESIA Tbk. WITEL RIAU DARATAN

Name

: Lisa Rahmadani Putri : 5404181147

Student's Identity No **Study Program** 

: D4- International Business Administration

College

: State Polytechnic Of Bengkalis

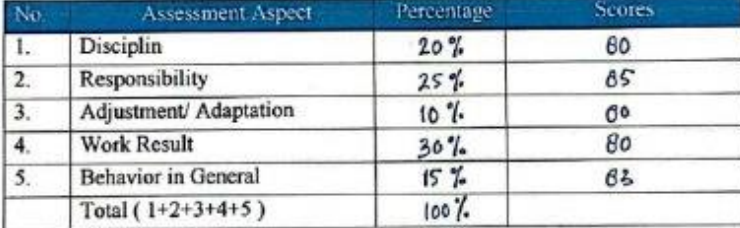

Explanation:

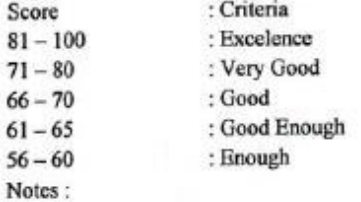

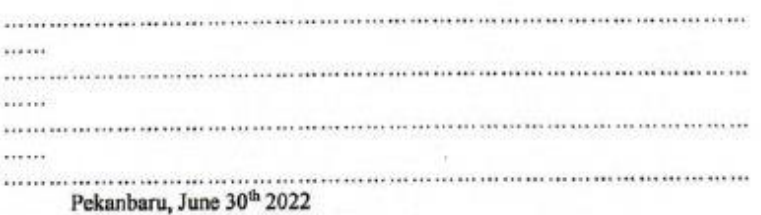

ù.

**Assistant Manager** 

¢5

CS finally importants and

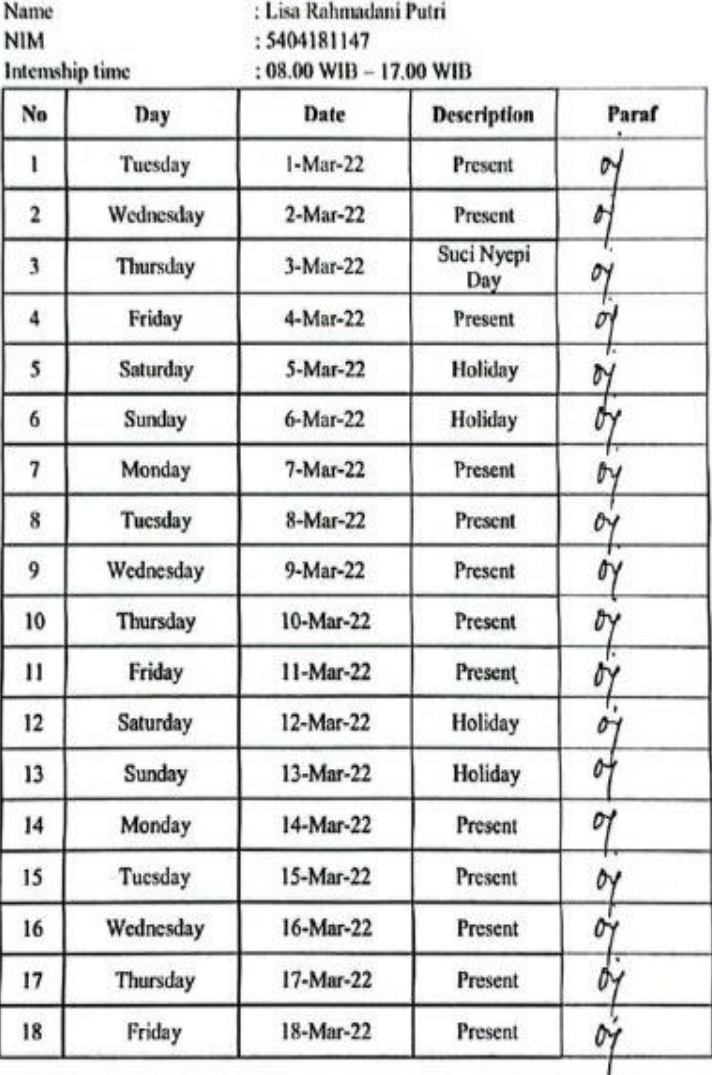

#### DAFTAR ABSENSI MAGANG PT.TELKOM INDONESIA Tbk. WITEL RIAU DARATAN **BULAN MARET 2022**

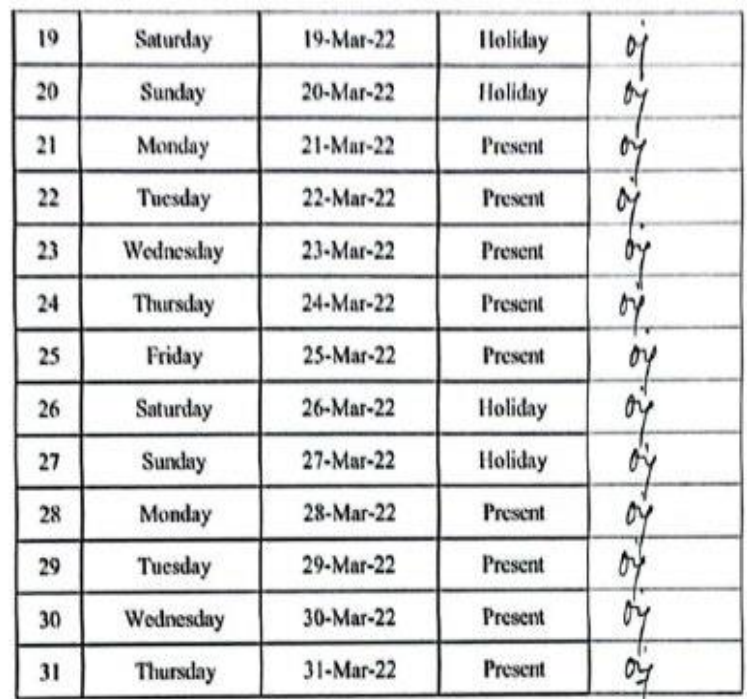

Pekanbaru, March 31, 2022<br>Supervisor

(DINA KHAIRA BATUBARA, S. Kom, M. Kom.,)

CS Hermi Americanism

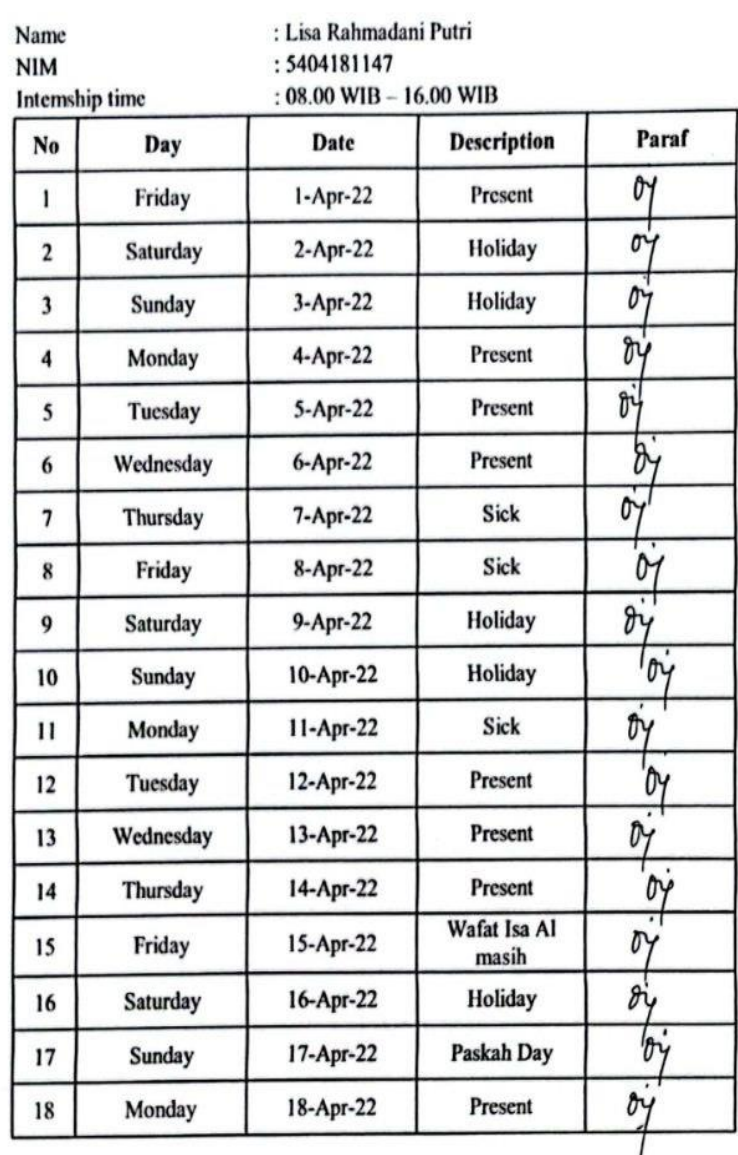

## DAFTAR ABSENSI MAGANG **PT.TELKOM INDONESIA Tbk. WITEL RIAU DARATAN<br>BULAN APRIL 2022**

CS Deinhei desgna Ennischmeter

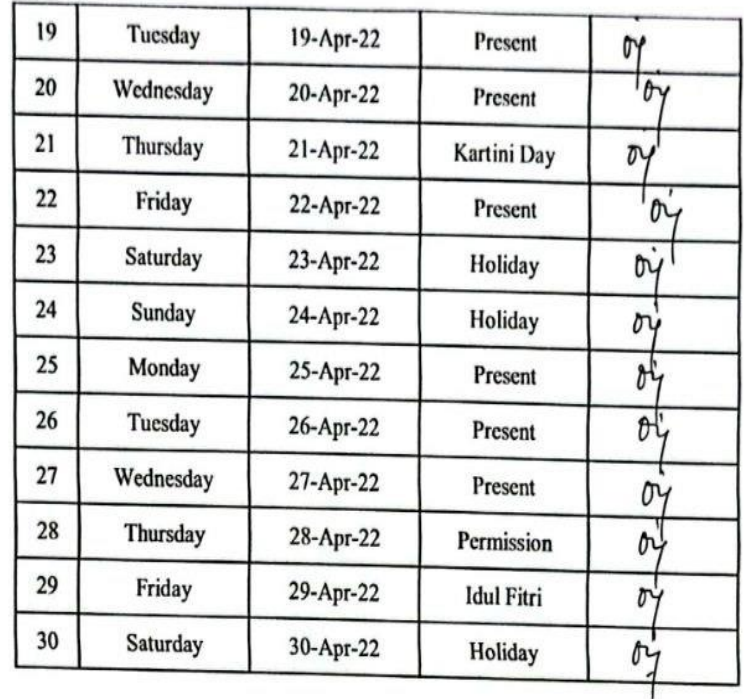

Pekanbaru, April 30, 2022<br>Supervisor

(DINA KHAIRA BATUBARA, S. Kom, M. Kom.,)

CS pipinin dengan Labdooran

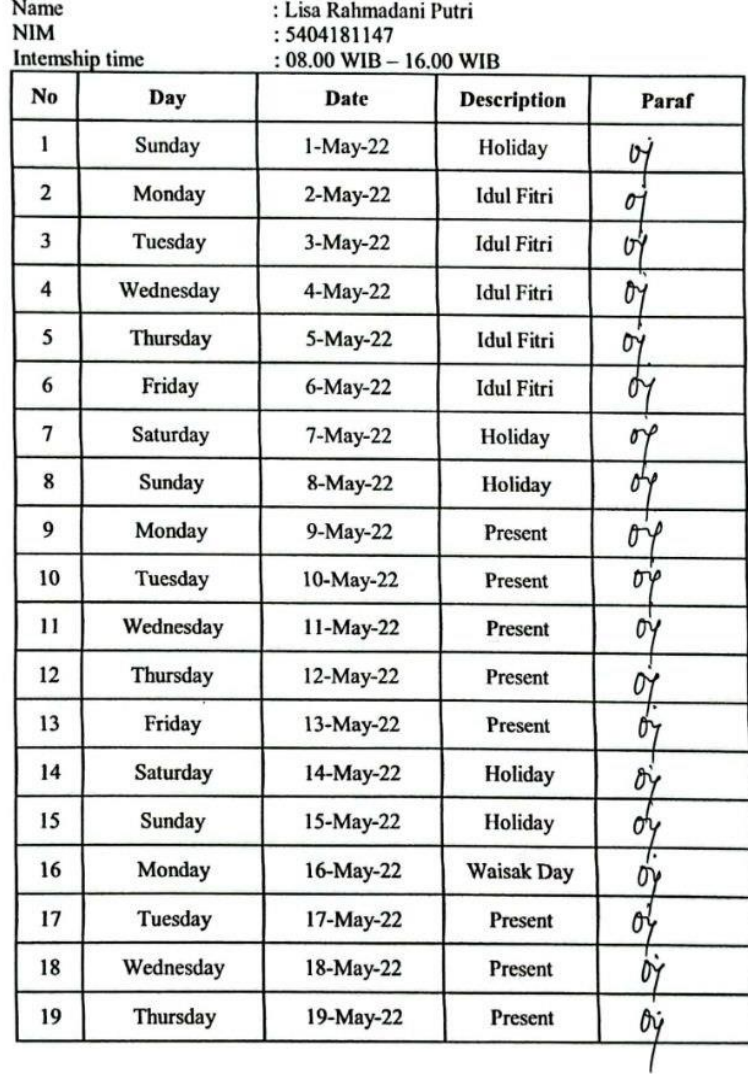

 $\sim$ 

## DAFTAR ABSENSI MAGANG PT.TELKOM INDONESIA Tbk. WITEL RIAU DARATAN<br>BULAN MEI 2022

 $\boxed{\mathbb{CS}}$  Weishe Abrigan Constances

41

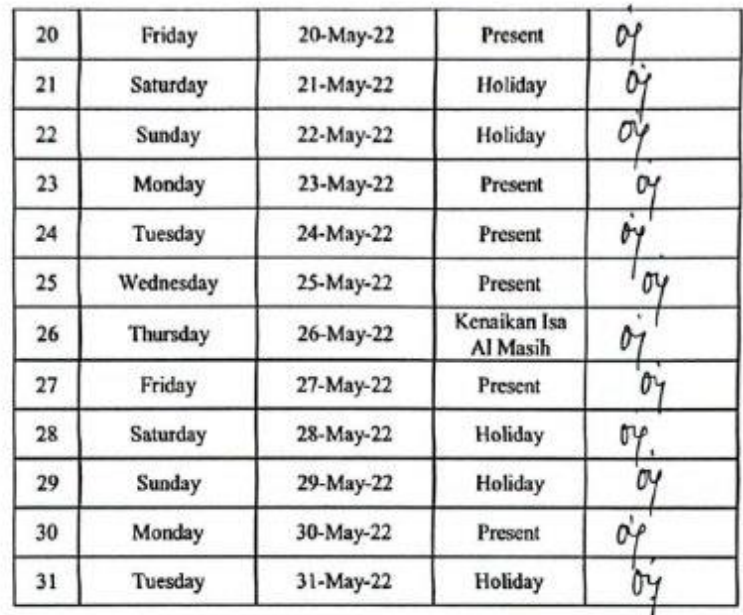

Pekanbaru, May 31,2022<br>Supervisor

(DINA KHAIRA BATUBARA, S. Kom, M. Kom.,)

 $\overline{\mathbb{CS}}$  by an in

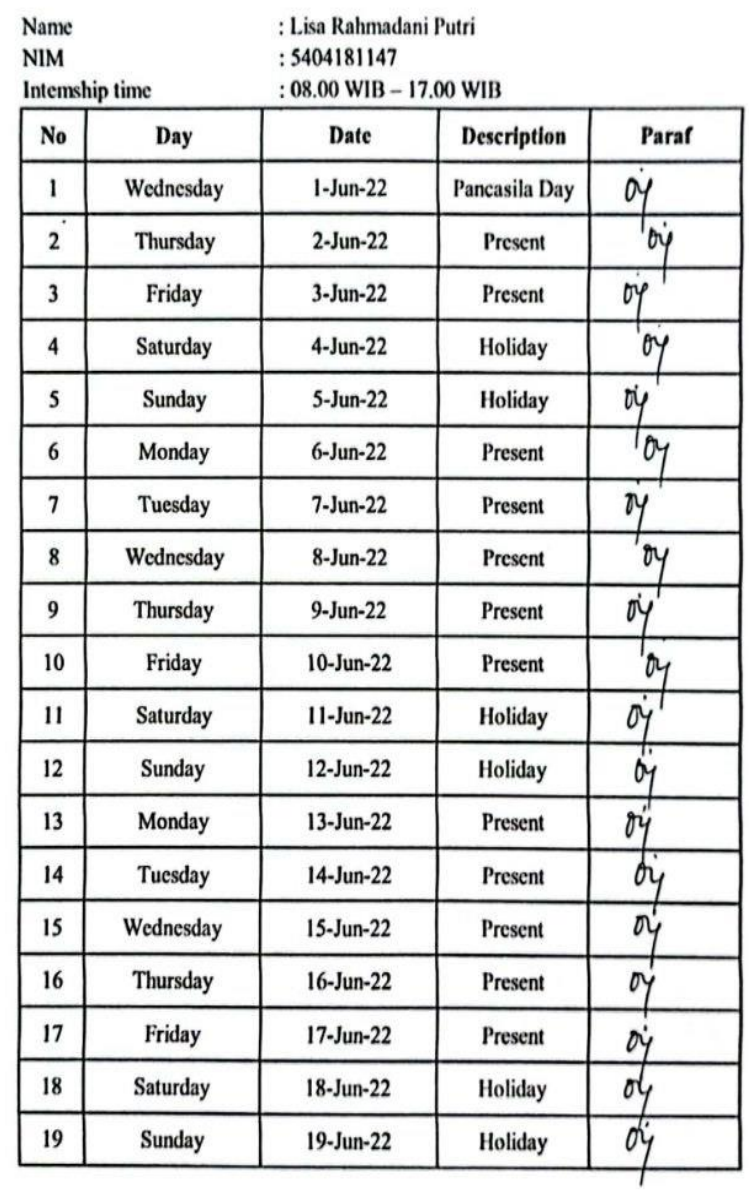

 $\boxed{\text{CS}}$  Dipindali dengan GenScanner

#### DAFTAR ABSENSI MAGANG PT.TELKOM INDONESIA Tbk. WITEL RIAU DARATAN **BULAN JUNI 2022**

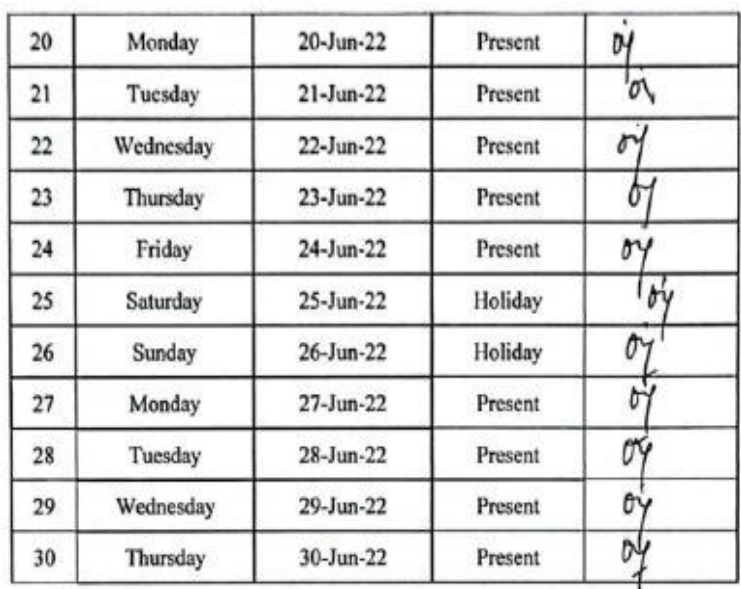

**CS** Entrancemental

Pekanbaru, June 30, 2022 Supervisor

(DINA KHAIRA BATUBARA S. Kom, M. Kom,)

Appendix 5 : Apprenticeship Certificate

CS Denda Angel Gertaern

## **SERTIFIKAT PENGHARGAAN**

**DIBERIKAN KEPADA:** 

# Lisa Rahmadani Putri

Yang telah menjalani dengan baik Program Kerja Praktek pada PT. TELKOM INDONESIA Tbk. WITEL RIAU DARATAN dari tanggal 01 Maret sampai dengan 30 Juni 2022

DINA KHAIRA BATU BARA S.KOM., M.KOM PEMBIMBING LAPANGAN

CS Dipindal dengan Ca

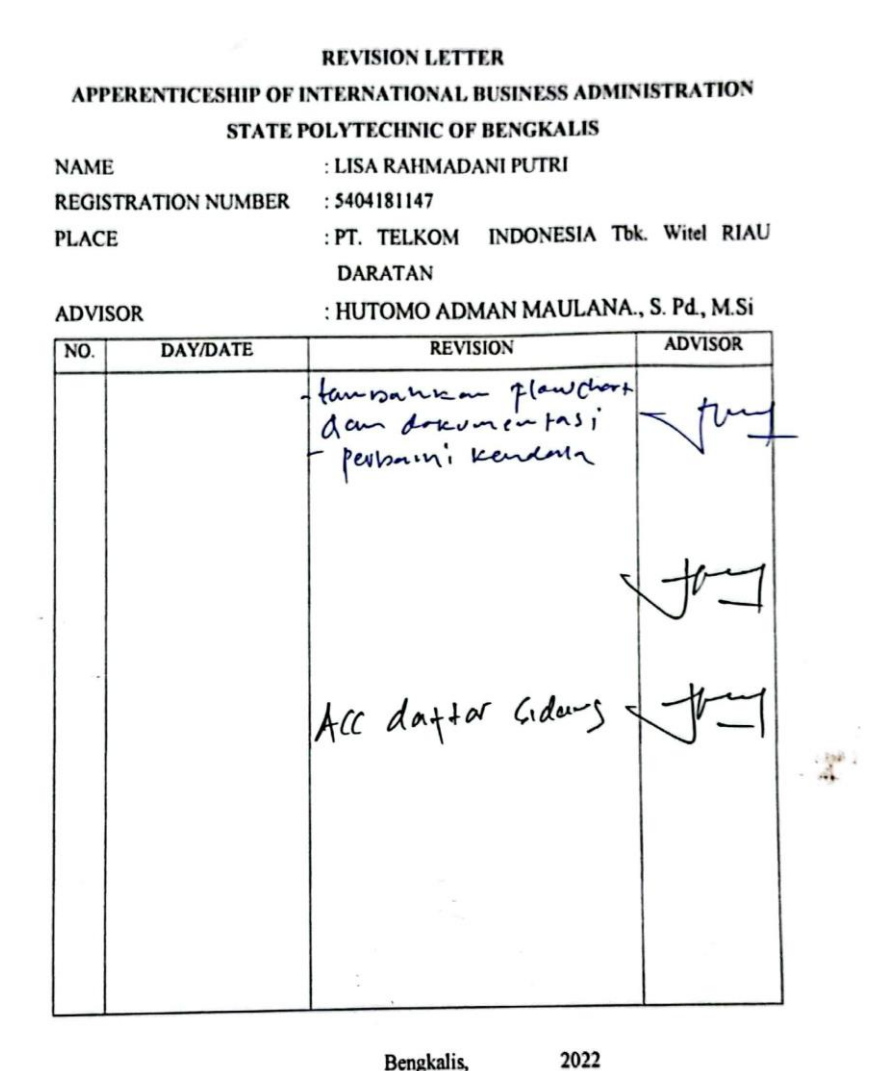

Bengkalis,

Advisor

HUTOMO ADMAN MAULANA., S. Pd., M.Si NIP.198908312018031001

 $\ddot{\phantom{a}}$ 

#### Appendix 7 : Daily Activities

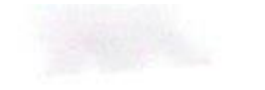

CS Spale dropotes

#### DAILY ACTIVITIES OF THE JOB TRAINING **PAILY ACTIVITIES OF THE 30B TRAINING**<br>PT.TELKOM INDONESIA TBK. WITEL RIAU DARATAN **MARCH 2022**

Day : Tuesday

Date : March 01, 2022

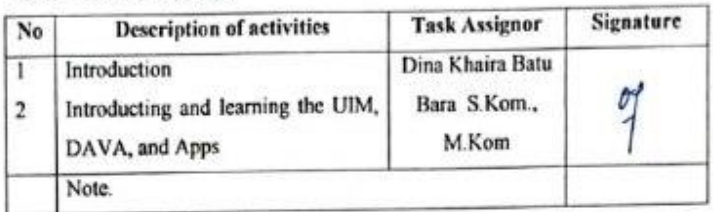

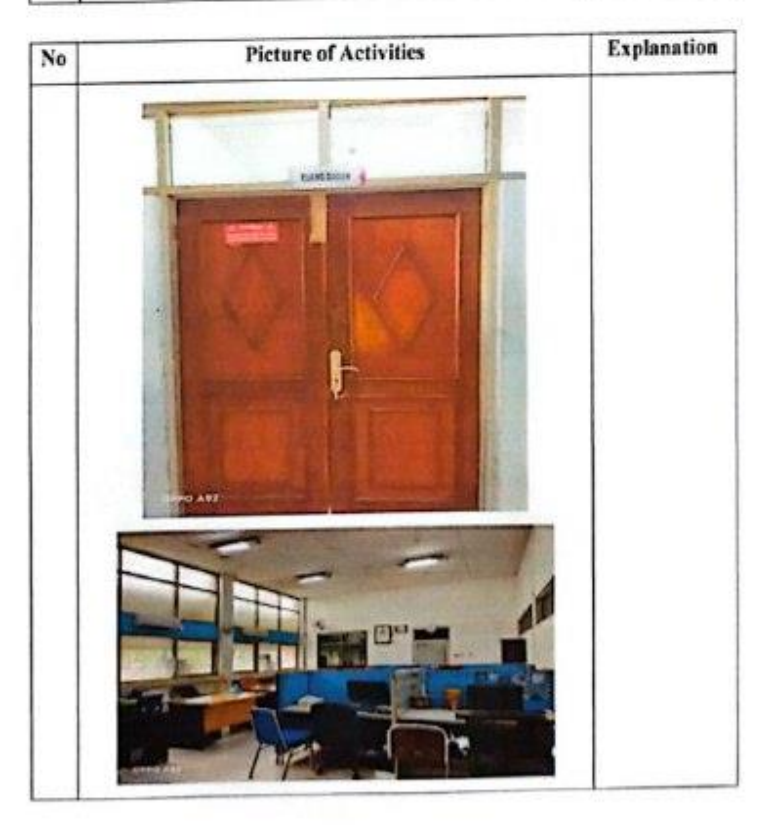

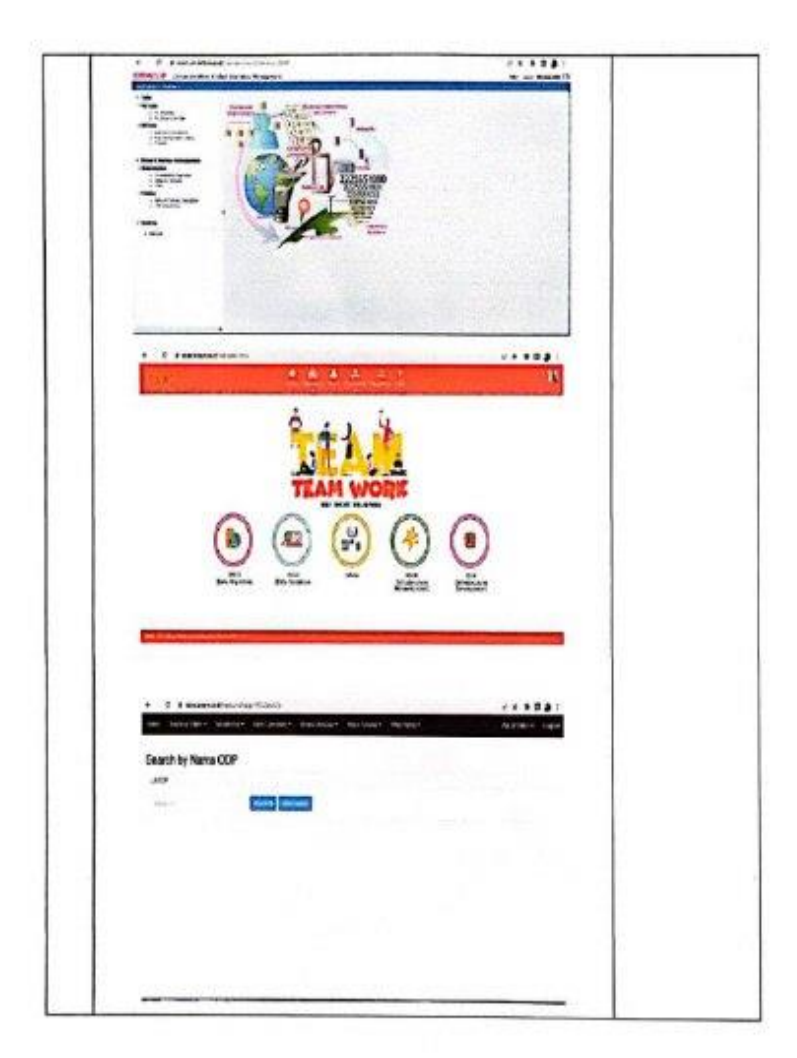

 $\mathcal{U}=\mathcal{U}$ 

 $\overline{\text{CS}}$ 

#### Day : Wednesday

Date : March 02, 2022

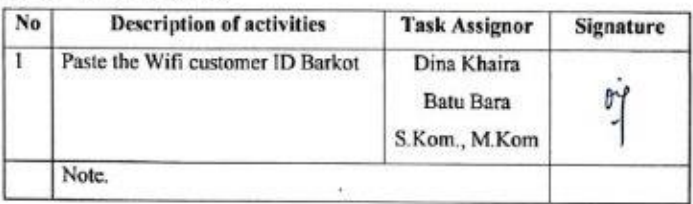

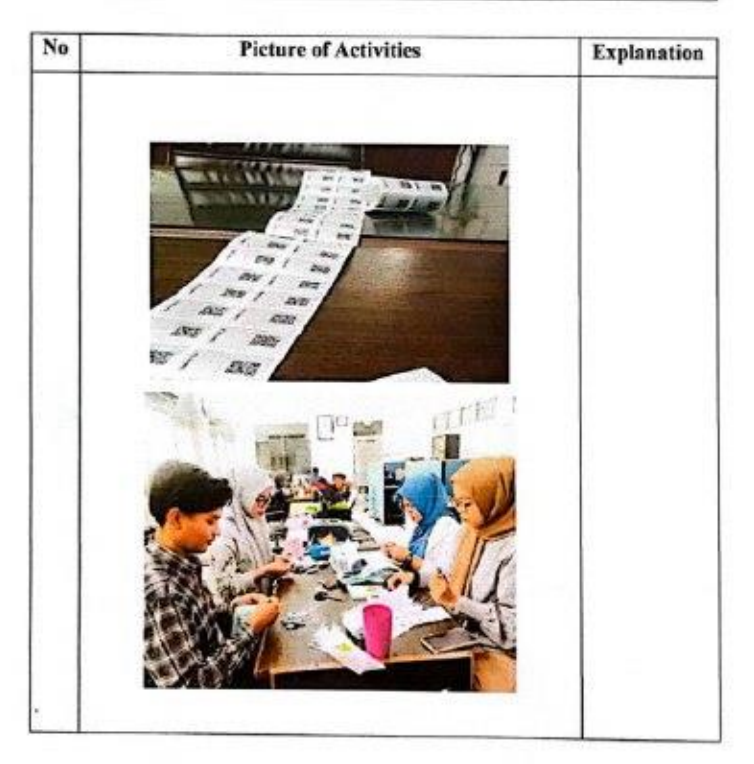

#### Day : Friday

C3

Date : March 04, 2022

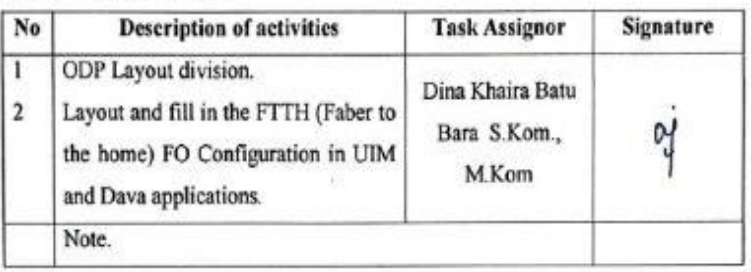

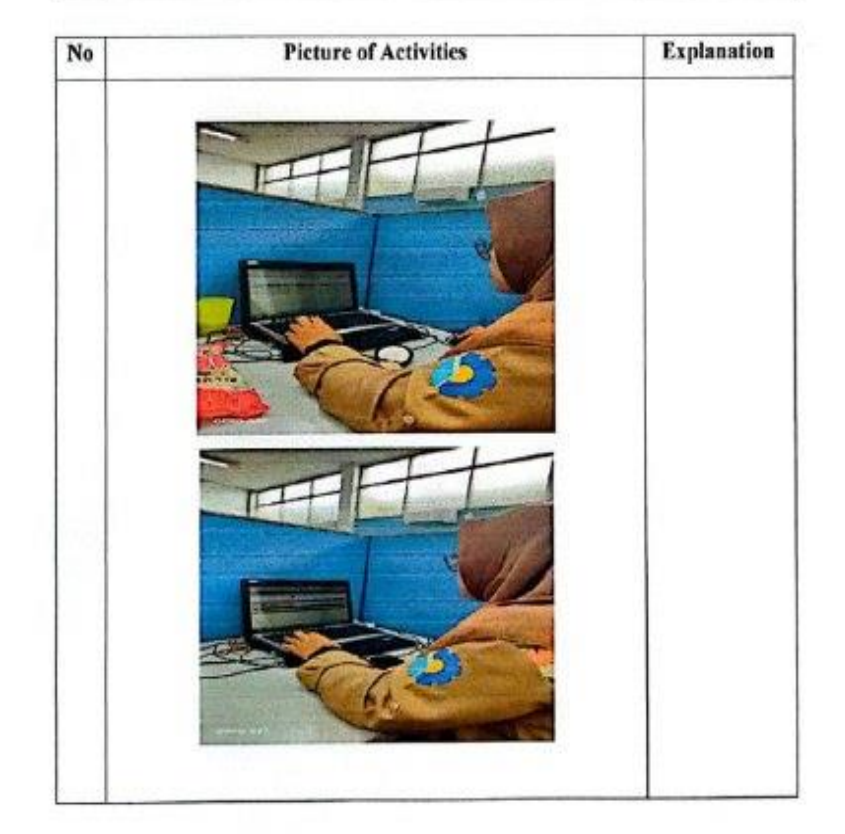

#### Day : Monday

#### Date : March 07, 2022

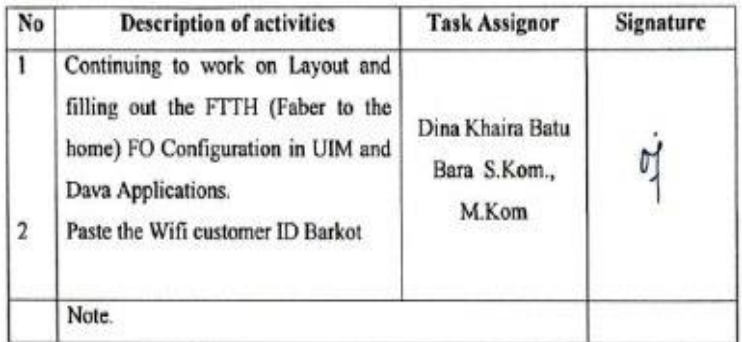

g,

#### Day : Tuesday

#### Date: March 08, 2022

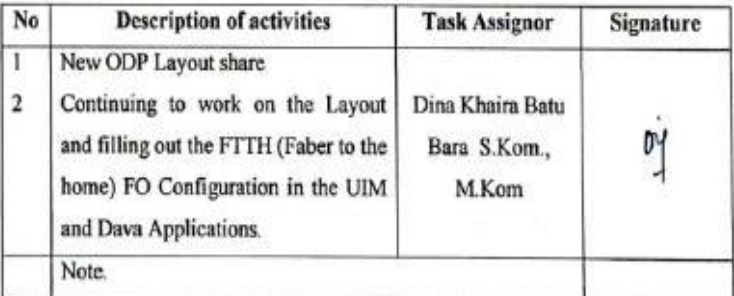

#### Day : Wednesday

 $\circ$ 

Date : March 09, 2022

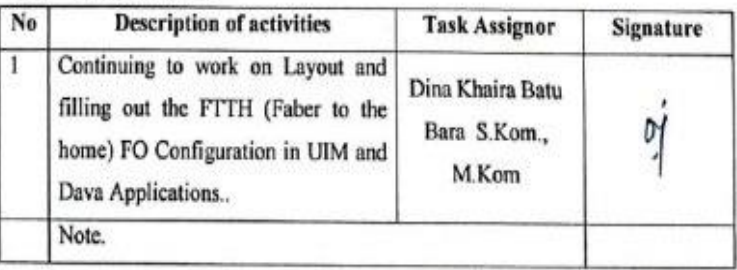

#### Day : Thursday

 $\boxed{\underline{\mathcal{C}\, \overline{\mathcal{G}}_2^1}}$  turnedes stronger (

Date : March 10, 2022

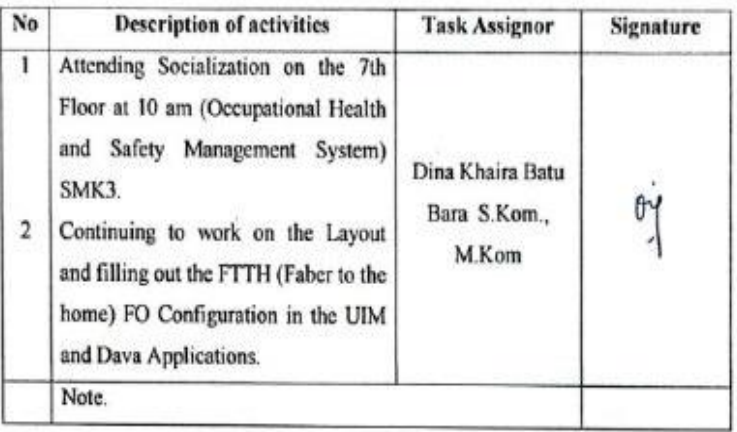

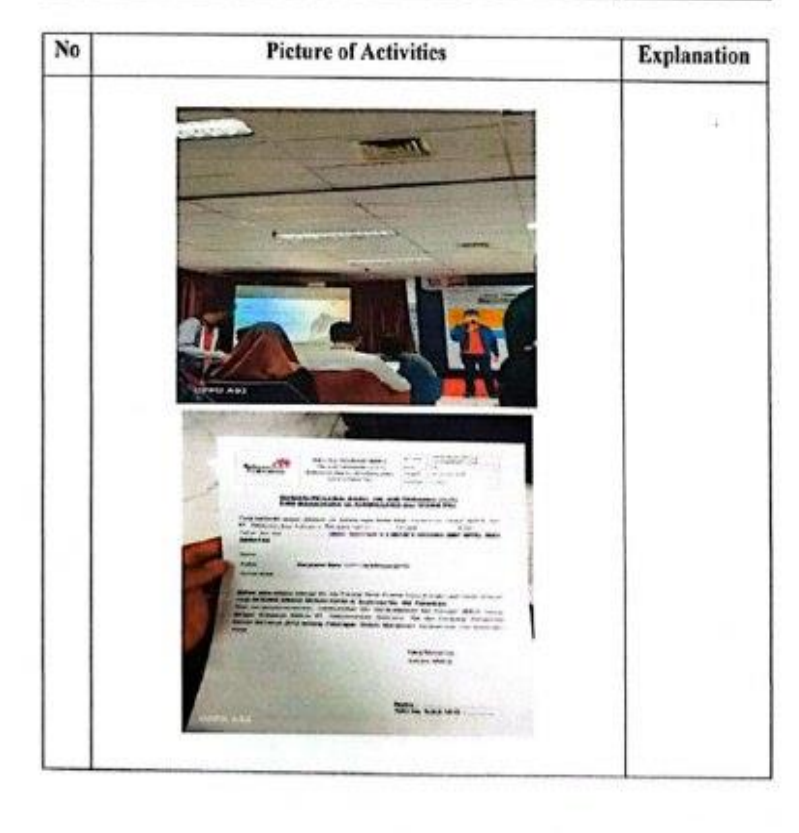

#### Day : Friday

#### Date : March 11, 2022

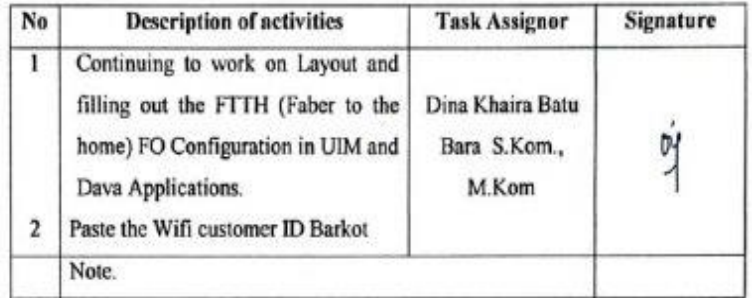

ä

#### Day : Monday

Date : March 14, 2022

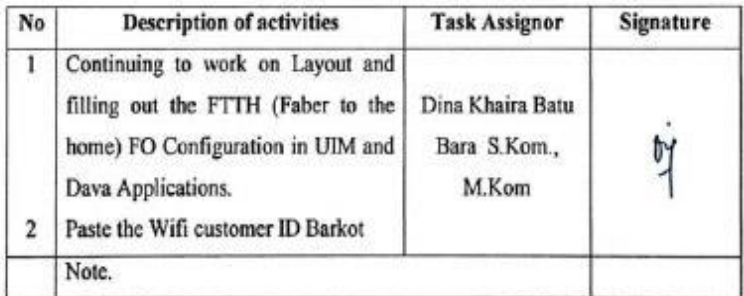

#### Day : Tuesday

CS someware

#### Date : March 15, 2022

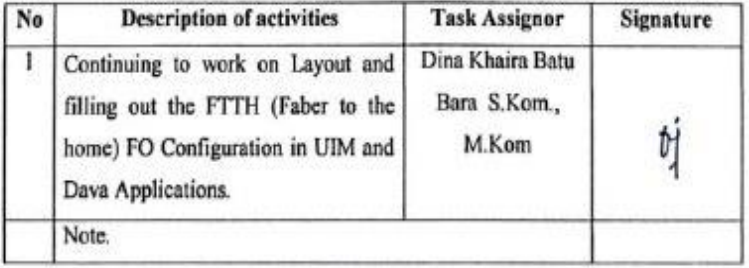

#### Day : Wednesday

ř,

 $\chi$ 

 $\frac{\langle \cdot \rangle}{4}$ 

×

Date : March 16, 2022

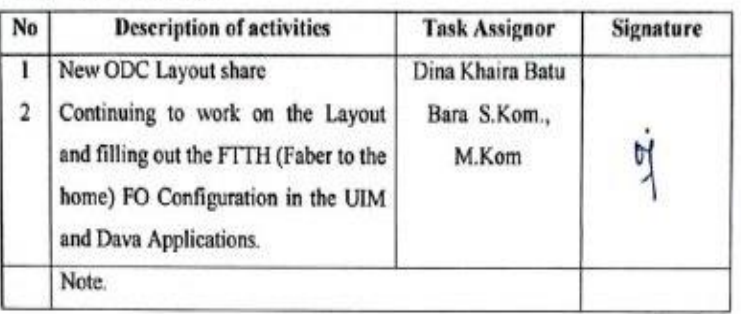

 $\sim 2$ 

Day : Thursday

Date : March 17, 2022

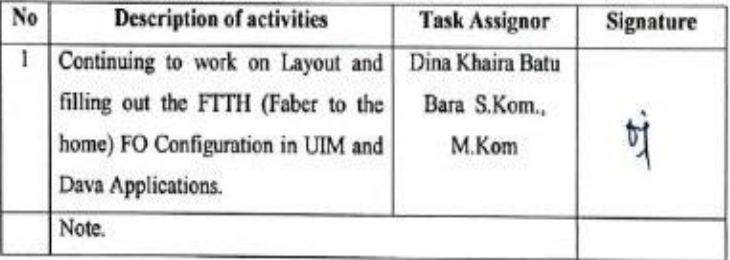

Day : Friday

Date : March 18, 2022

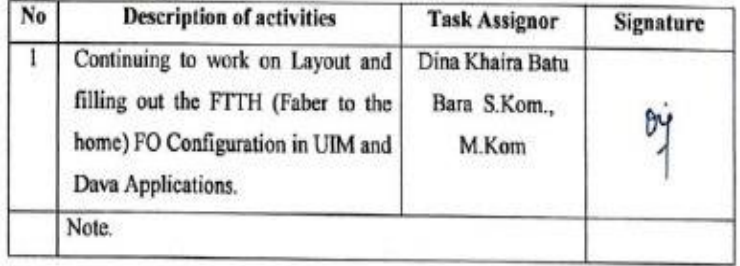

 $\gamma$ 

£.

#### Day : Monday

Date : March 21, 2022

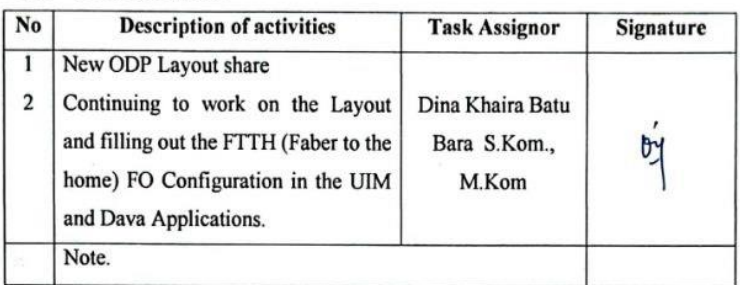

#### Day : Tuesday

Date : March 22, 2022

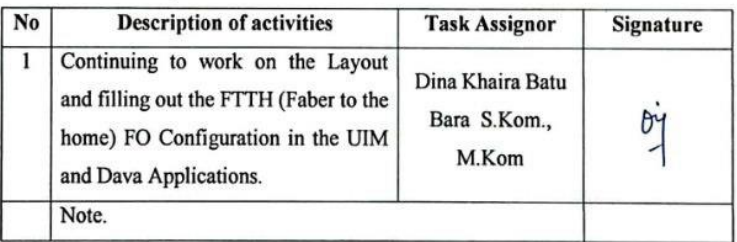

#### Day : Wednesday

**CS** Digital derigna Leadcounts

Date : March 23, 2022

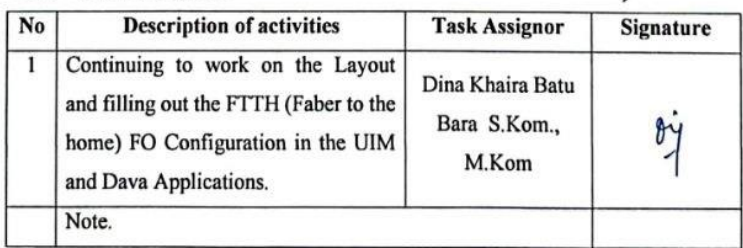

 $\tilde{\mathbf{x}}$ 

#### Day : Thursday

Date : March 24, 2022

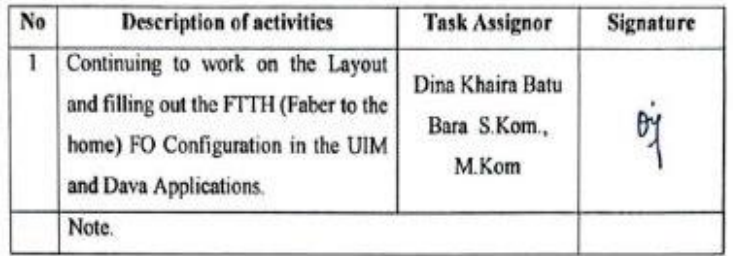

#### Day : Friday

Date : March 25, 2022

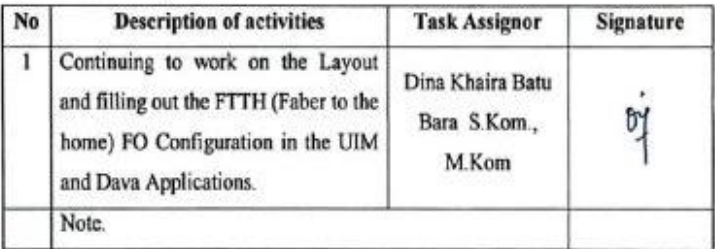

#### Day : Monday

**CS** funds drawn bringed

Date : March 28, 2022

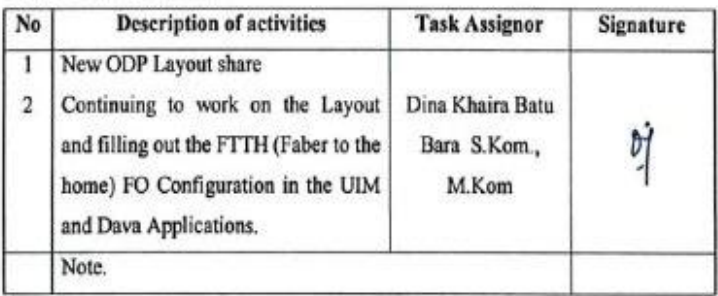

ś.

#### Day : Tuesday

#### Date : March 29, 2022

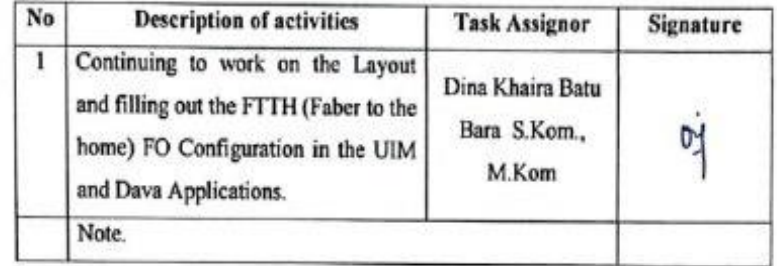

#### Day : Wednesday

Date : March 30, 2022

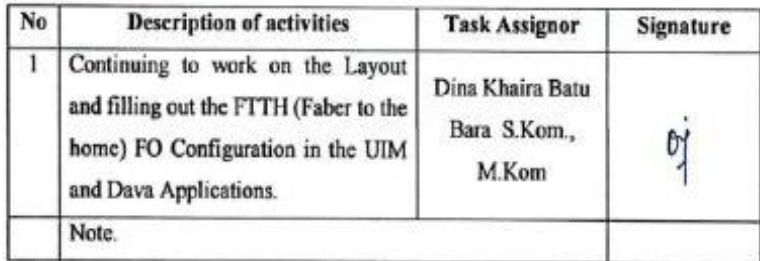

#### Day : Thursday

C5 Spale Republicance

Date : March 31, 2022

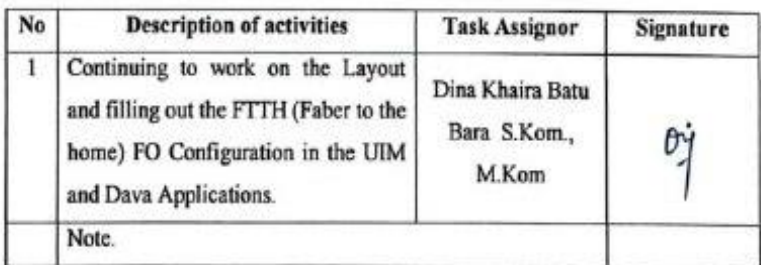

 $\sim$ 

2

 $-19$ 

### DAILY ACTIVITIES OF THE JOB TRAINING<br>PT.TELKOM INDONESIA Tbk. WITEL RIAU DARATAN **APRIL 2022**

#### Day : Friday

Date : April 01, 2022

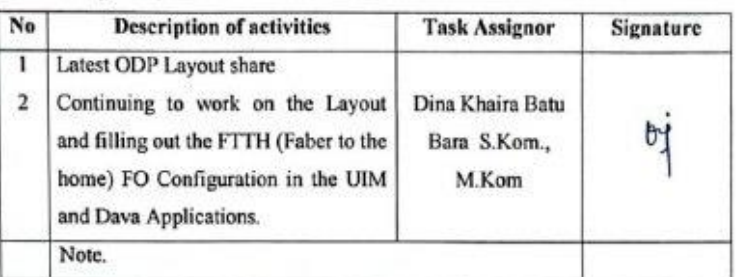

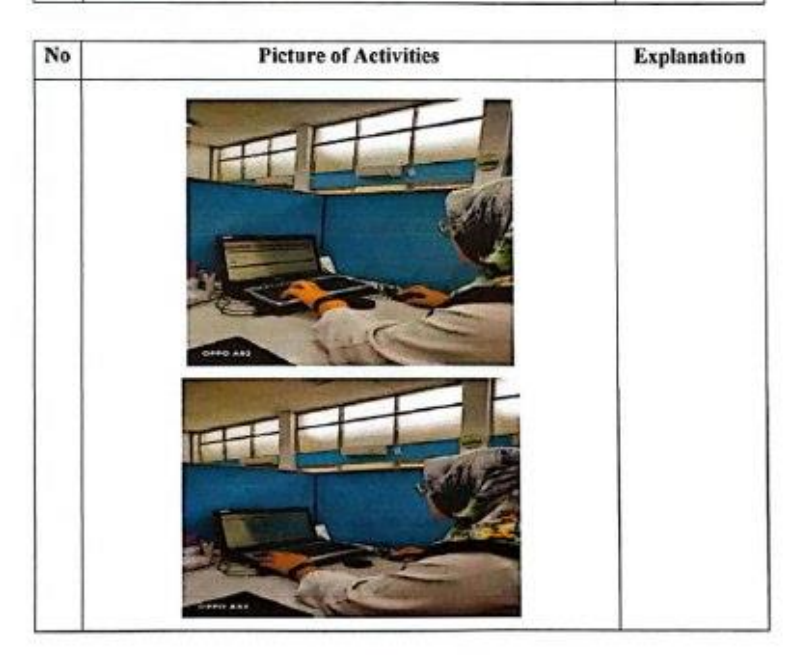

### $\begin{tabular}{ll} Day & : Monday \end{tabular}$

Date : April 04, 2022

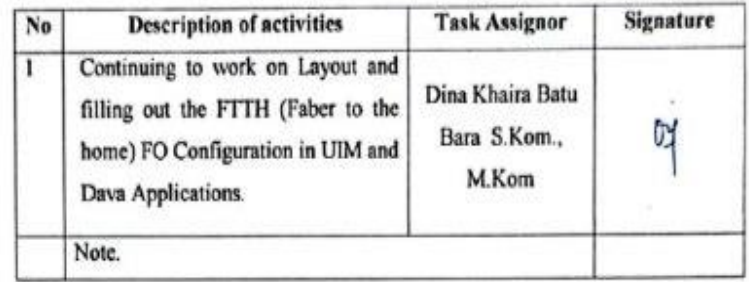

#### Day : Tuesday

Date : April 05, 2022

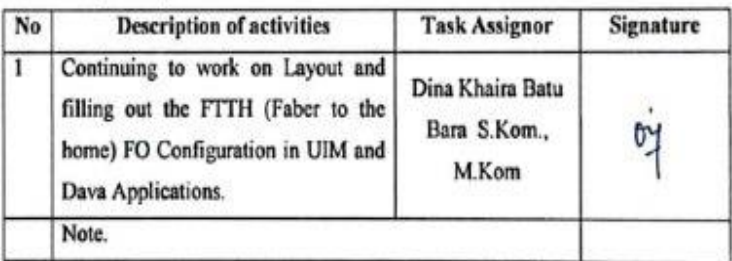

#### Day : Wednesday

Date : April 06, 2022

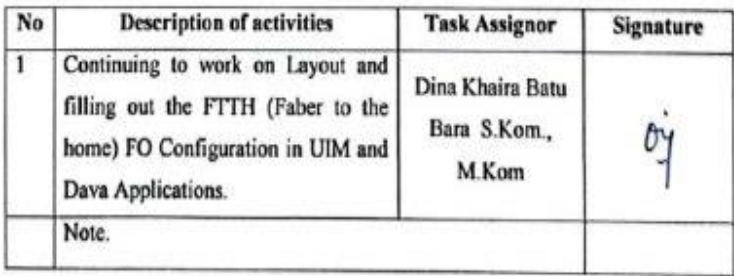

C5 Syndic Report List parent

#### Day : Tuesday

Date : April 12, 2022

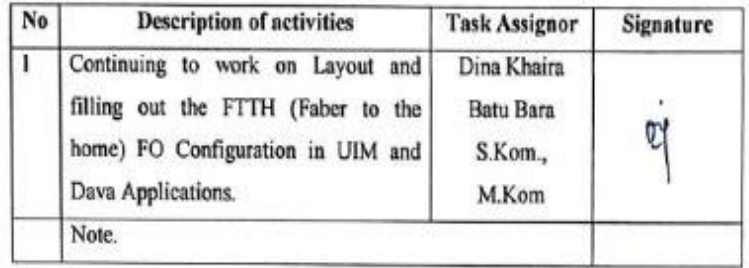

#### Day : Wednesday

Date : April 13, 2022

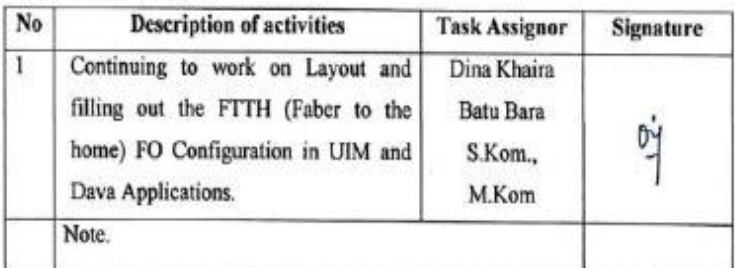

#### Day : Thursday

X

 $\overline{\text{CS}}$  tests are

Date : April 14, 2022

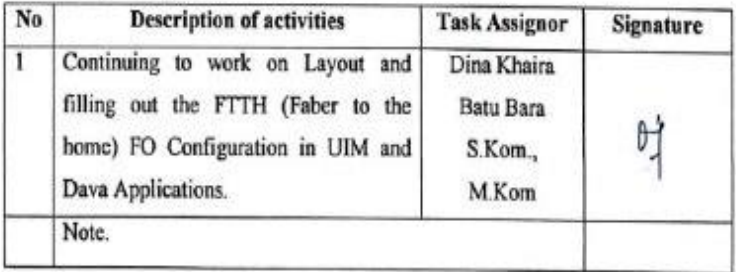

#### Day : Monday

Date : April 18, 2022

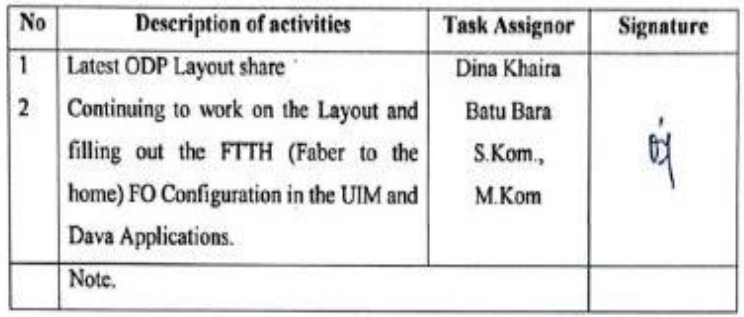

 $\tilde{g}$ 

彩

#### Day : Tuesday

**CS** Seals keep

Date : April 19, 2022

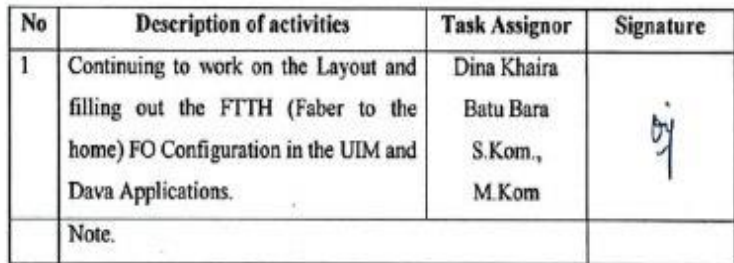

¥

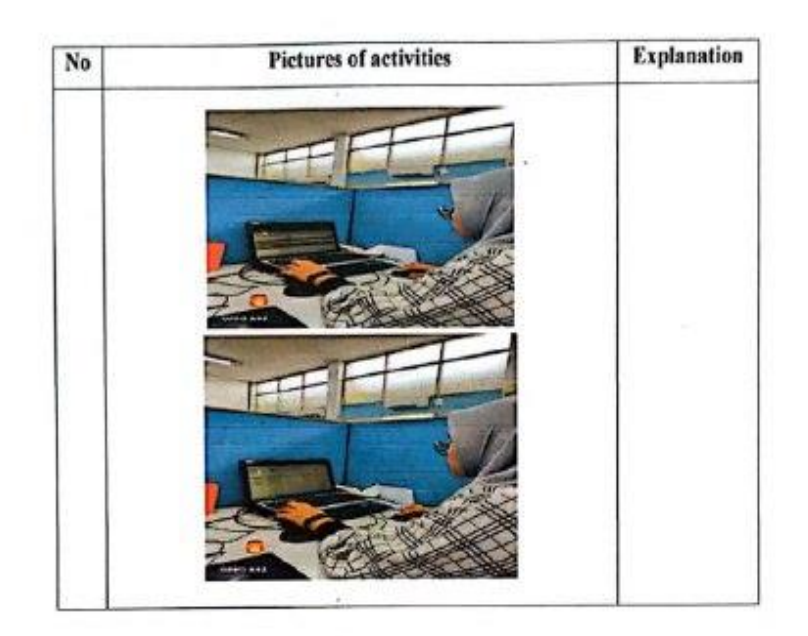

Day : Wednesday

Date: April 20, 2022

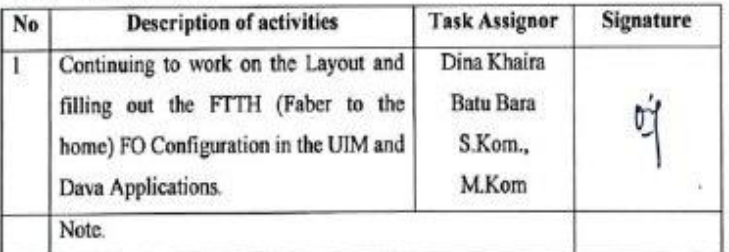

 $C5$ Spiele Argentierhoeren

#### Day : Friday

#### Date : April 22, 2022

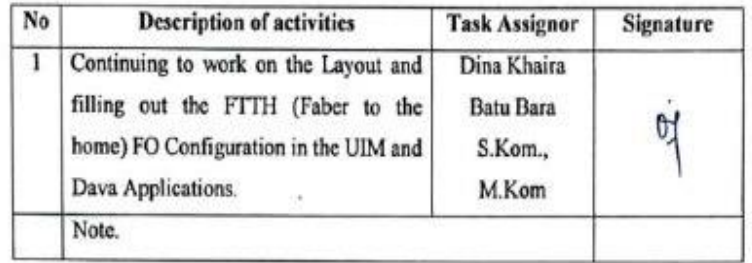

#### Day : Monday

#### Date : April 25, 2022

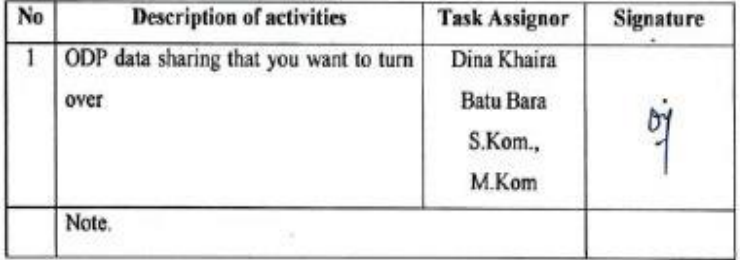

#### Day : Tuesday

**CS**<br>Tennis impulationer

#### Date : April 26, 2022

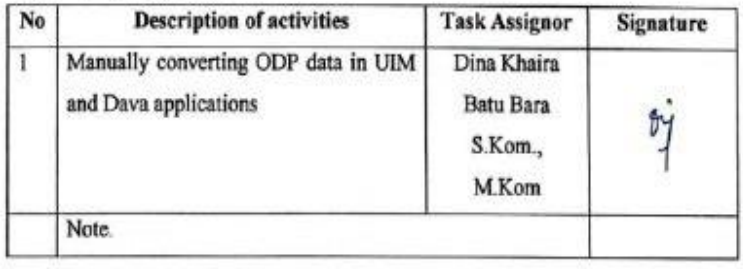
### Day : Wednesday

e

Date : April 27, 2022

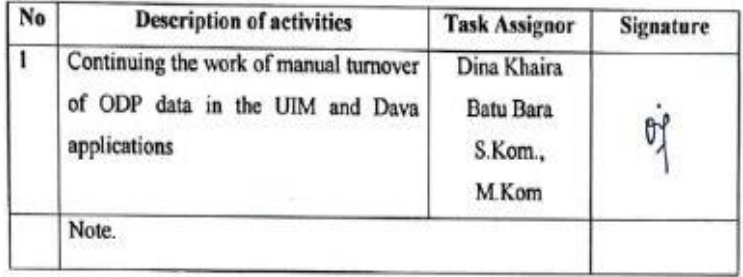

3

#### DAILY ACTIVITIES OF THE JOB TRAINING PT.TELKOM INDONESIA Tbk. WITEL RIAU DARATAN **MAY 2022**

#### Day : Monday

Date : May 09, 2022

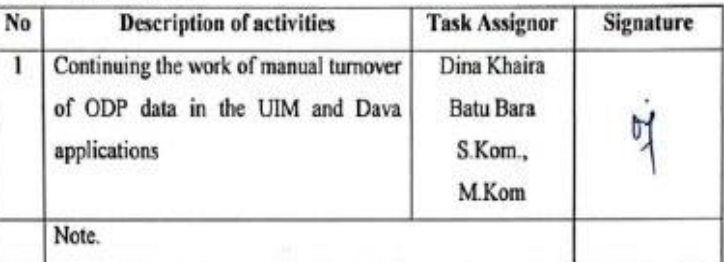

#### Day : Tuesday

Date : May 10, 2022

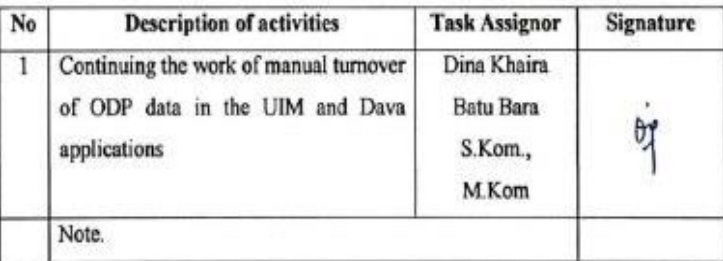

#### Day : Wednesday

**CS**<br>Spain Bright (Affaires

Date : May 11, 2022

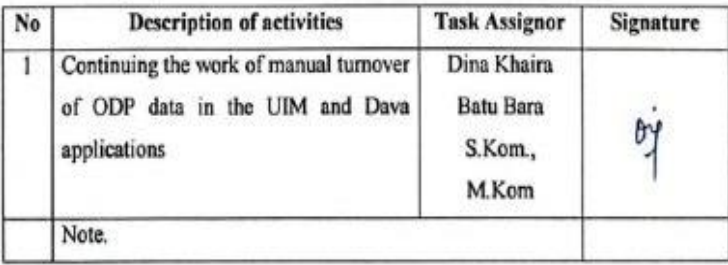

## Day : Thursday

## Date : May 12, 2022

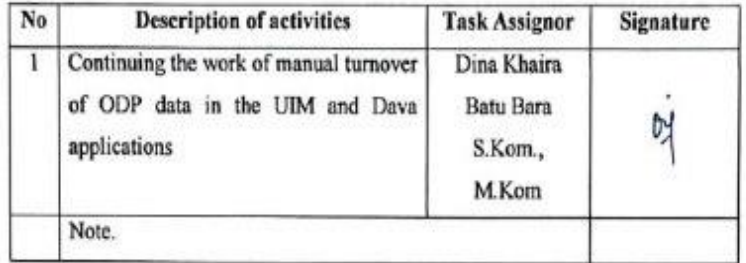

#### Day : Friday

### Date : May 13, 2022

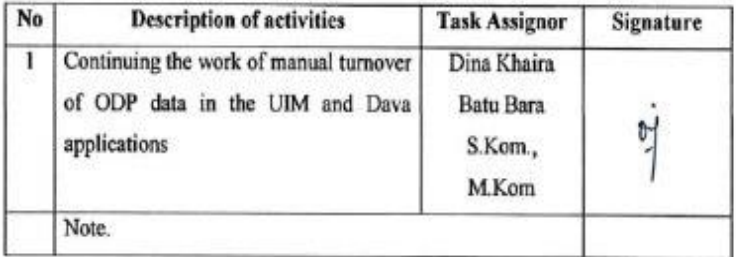

#### Day : Tuesday

#### Date : May 17, 2022

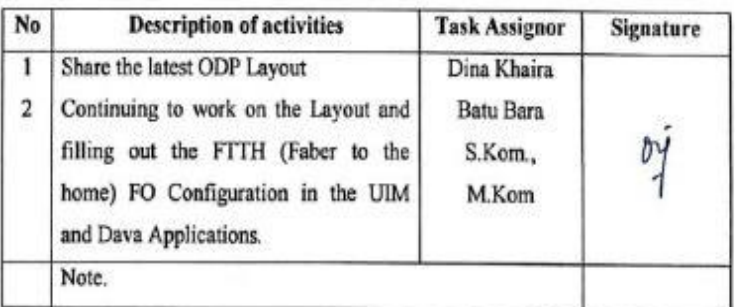

 $\overrightarrow{CS}_{\text{fwham}}$ 

## Day : Wednesday

## Date : May 18, 2022

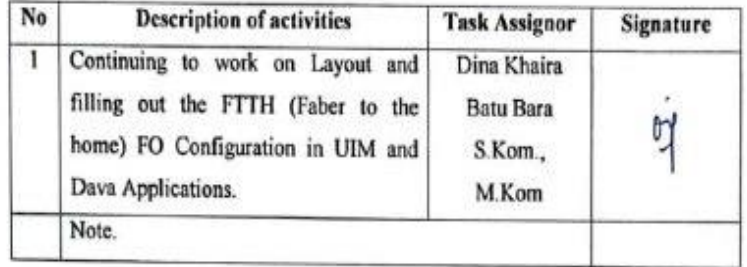

## Day : Thursday

Date : May 19, 2022

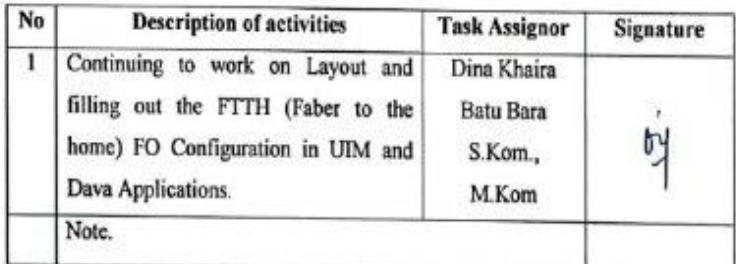

### Day : Friday

 $\overline{cs}$ 

Date : May 20, 2022

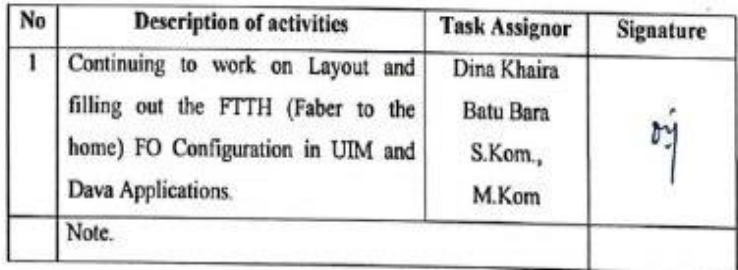

## Date : May 23, 2022

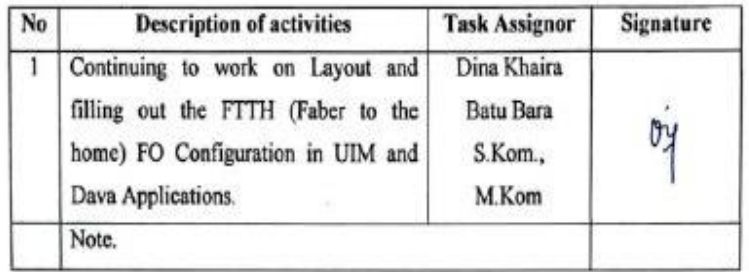

### Day : Tuesday

Date : May 24, 2022

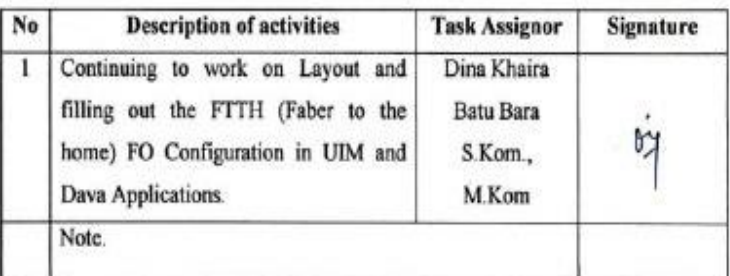

### Day : Wednesday

Date : May 25, 2022

 $\boxed{\text{CS}}$  <br> (by the dispertise scale

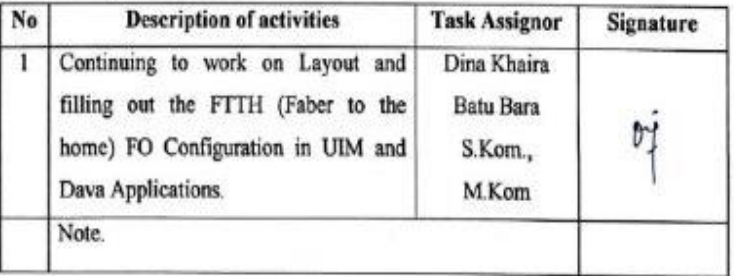

## Day : Friday

Date : May 27, 2022

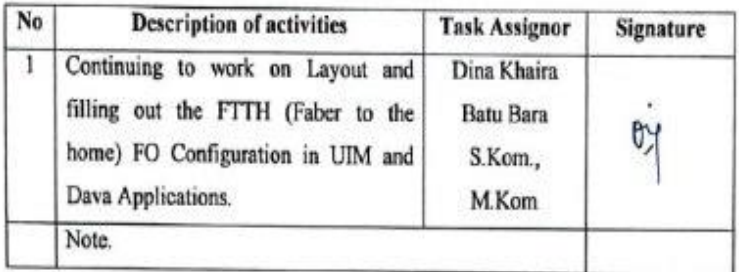

## Day : Monday

Date : May 30, 2022

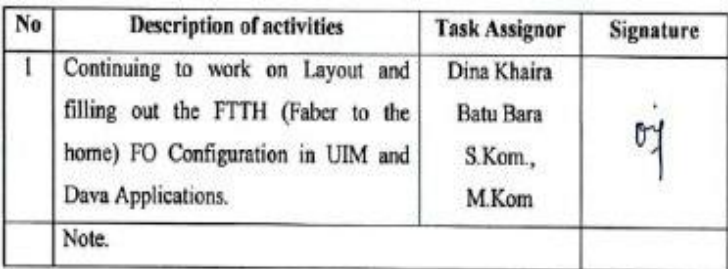

#### Day : Monday

Date : May 31, 2022

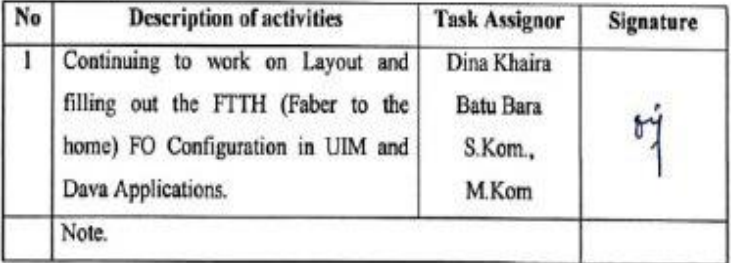

**CS** Sprakt Hope Della

#### DAILY ACTIVITIES OF THE JOB TRAINING PT.TELKOM INDONESIA Tbk. WITEL RIAU DARATAN **JUNI 2022**

#### Day : Wednesday

Date : Juni 01, 2022

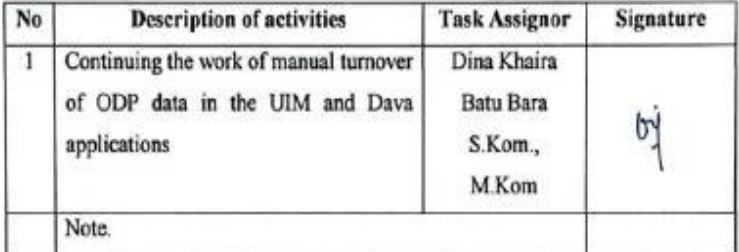

#### Day : Thursday

Date : Juni 02, 2022

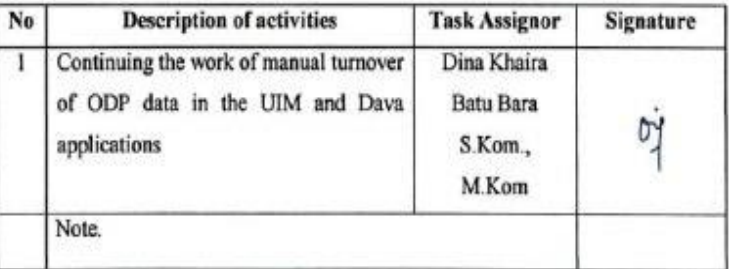

Day : Friday

Date : Juni 03, 2022

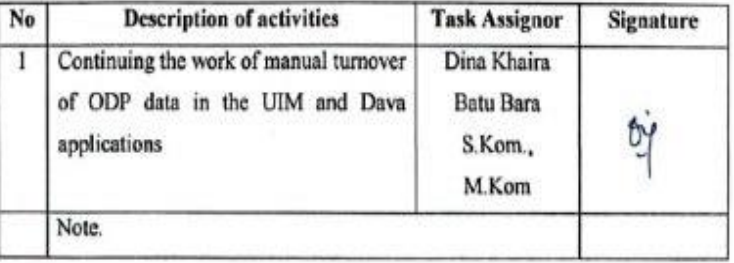

#### Date : Juni 06, 2022

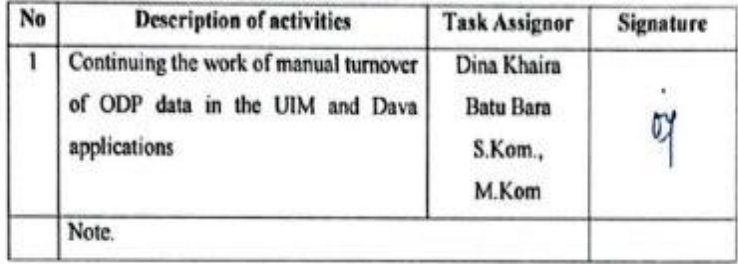

## Day : Tuesday

Date : Juni 07, 2022

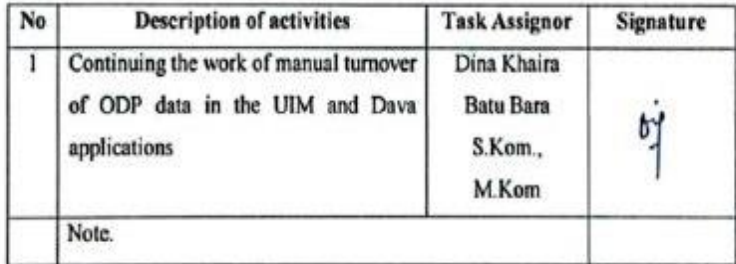

## Day : Wednesday

#### Date : Juni 08, 2022

CS System strep characters

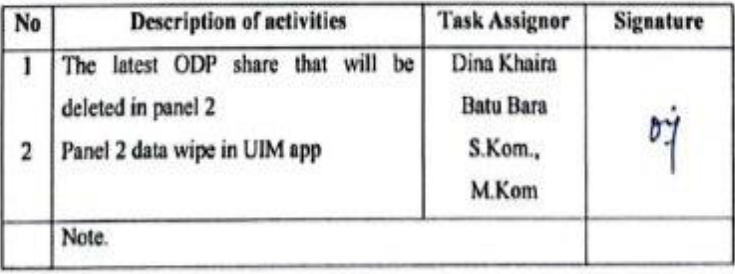

## Day : Thursday

Date : Juni 09, 2022

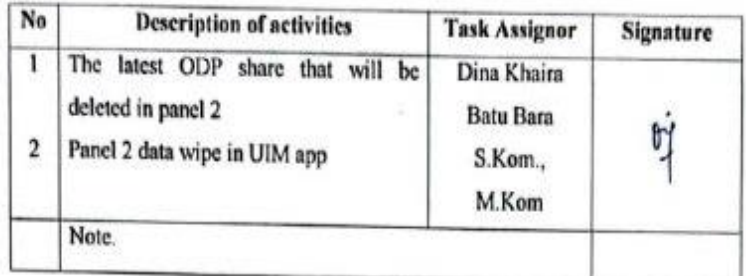

## Day : Friday

 $\overline{CS}$  by the dispertite

Date : Juni 10, 2022

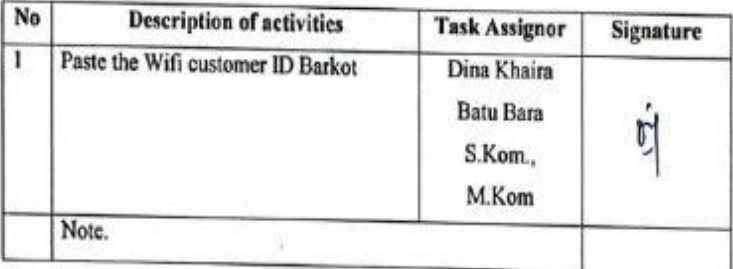

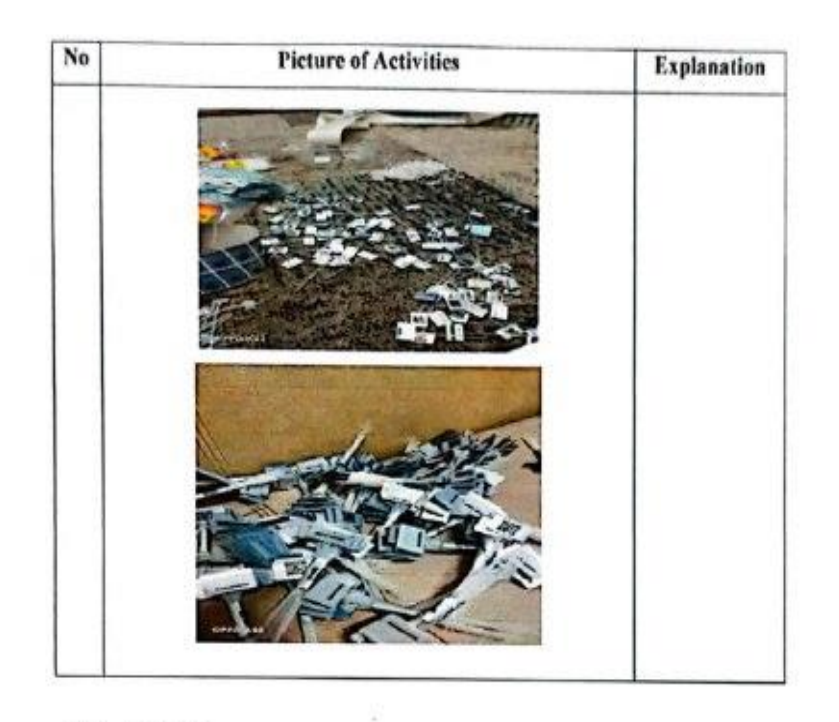

### Date : Juni 13, 2022

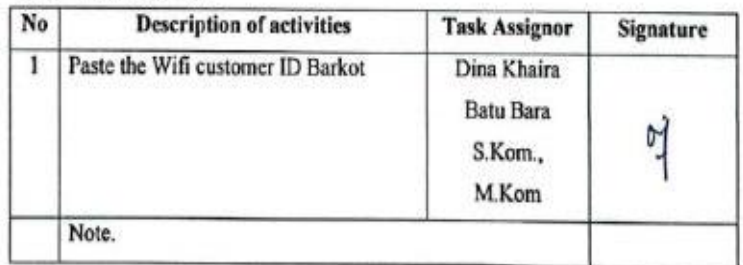

## Day : Tuesday

## Date : Juni 14, 2022

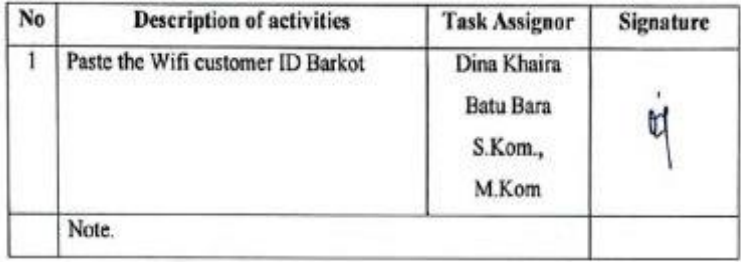

### Day : Wednesday

Date: : Juni 15, 2022

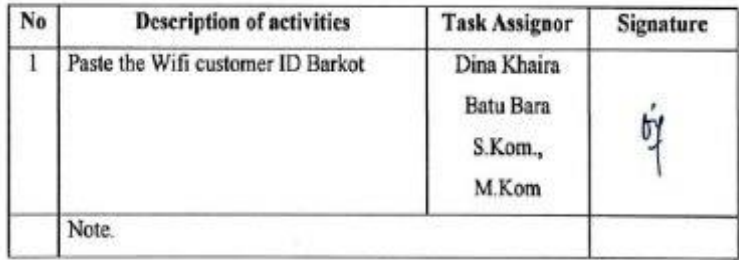

#### Day : Thursday

 $\overline{\mathbb{CS}}$  besieves

Date : Juni 16, 2022

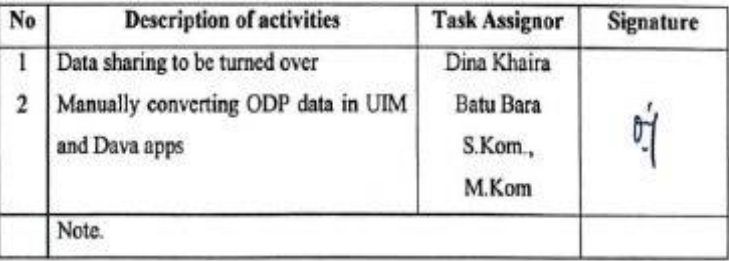

74

# Day : Friday

## Date : Juni 17, 2022

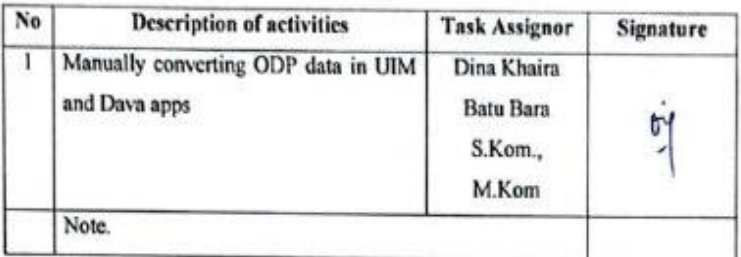

## Day : Monday

CS Eprisonnye sedan

Date : Juni 20, 2022

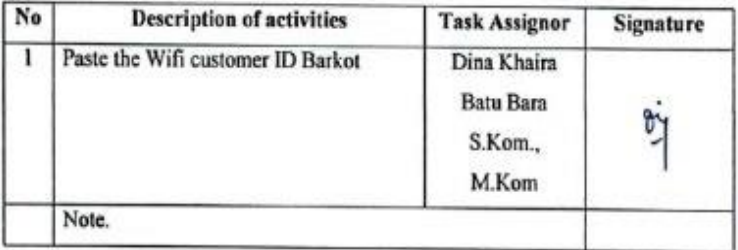

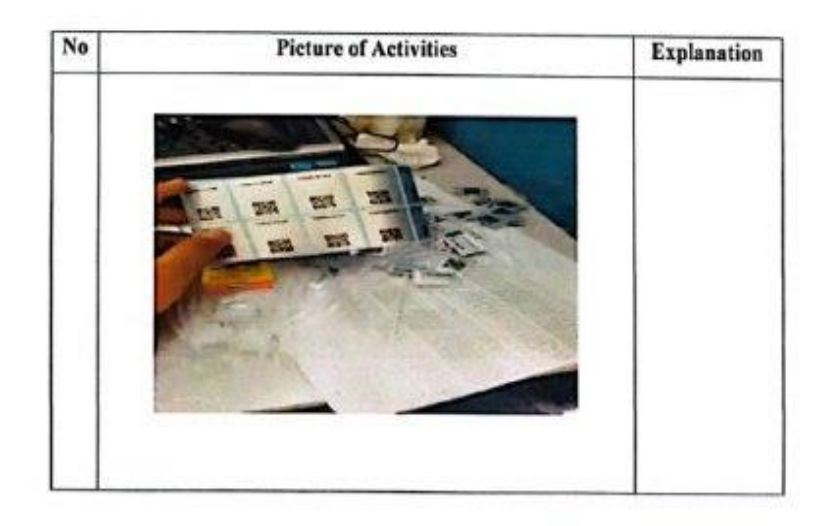

## Day : Tuesday

Date : Juni 21, 2022

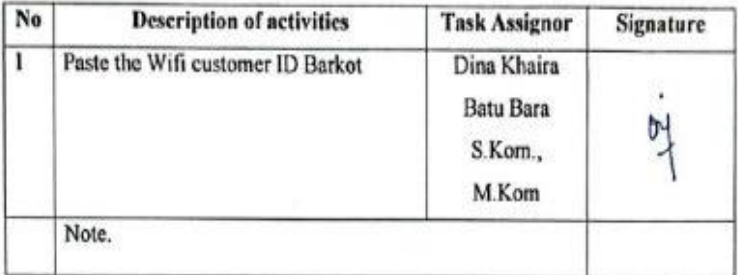

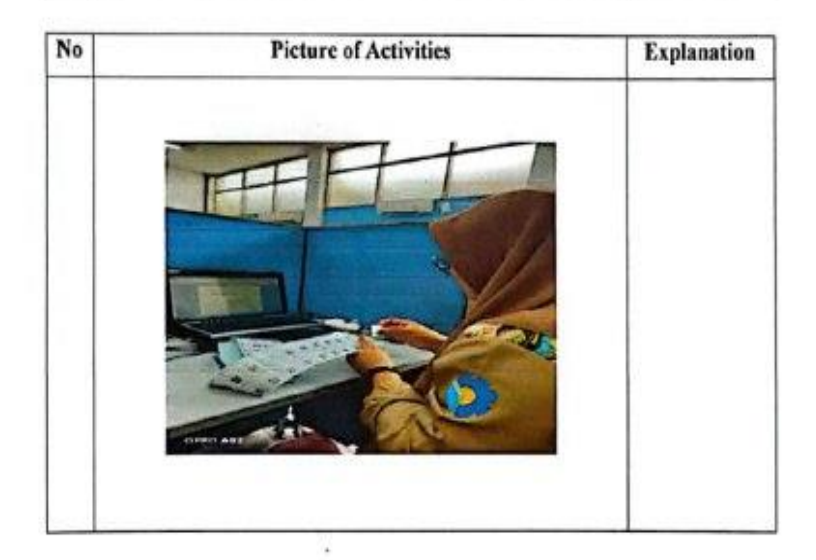

Day : Wednesday

Date : Juni 22, 2022

**CS** brain importances

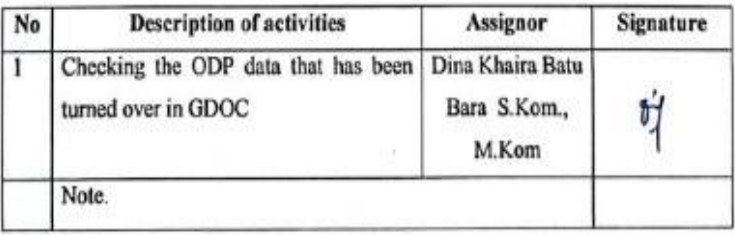

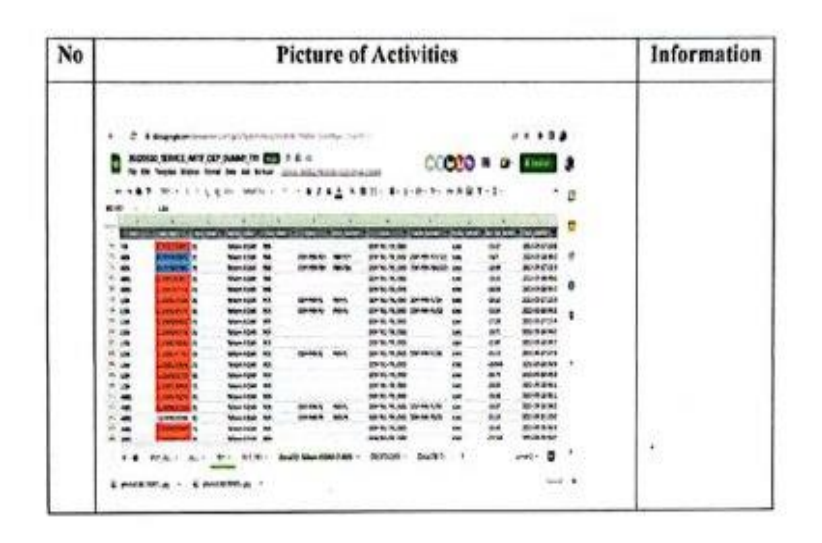

### Day : Thursday

Date : Juni 23, 2022

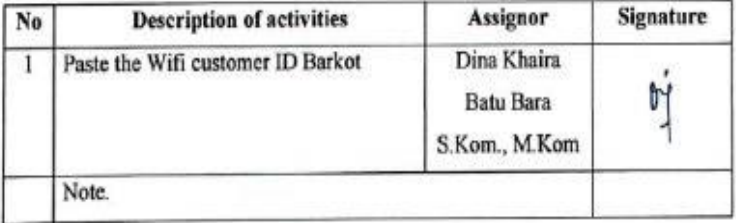

## Day : Friday

CS tymin items behaves

Date : Juni 24, 2022

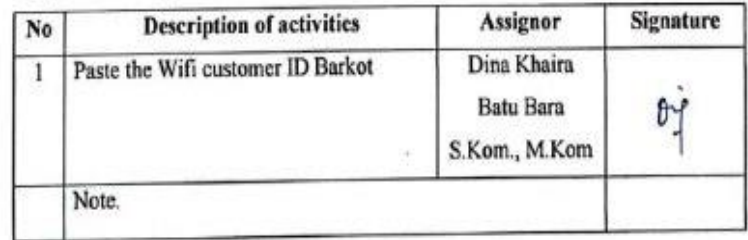

 $\boxed{\mathbb{C}\, \mathbb{S}}$ Dipindal dengan CamScanner

Date : Juni 27, 2022

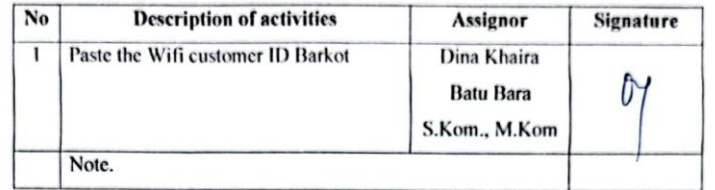

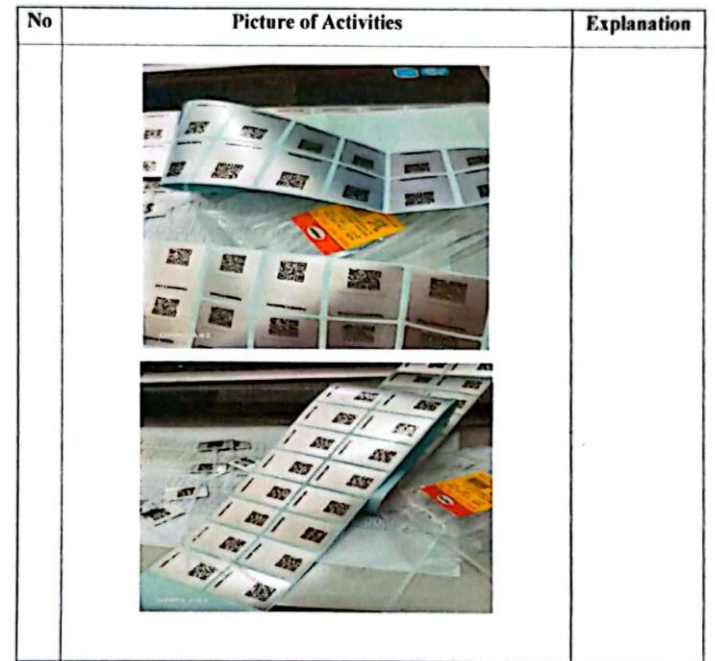

#### Day : Tuesday

CS Dipindal dengan CamSc

Date : Juni 28, 2022

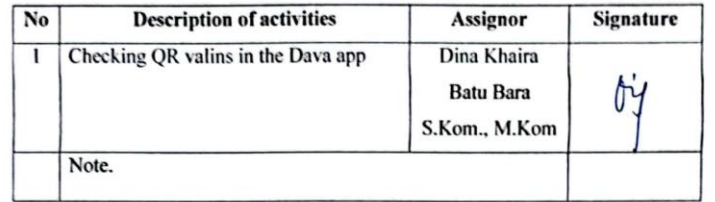

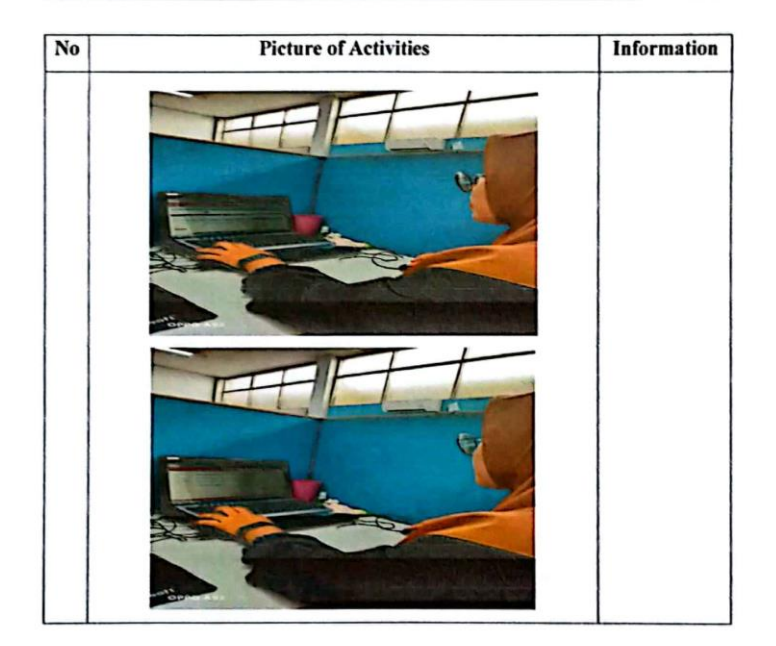

#### Day : Wednesday

#### Date : Juni 29, 2022

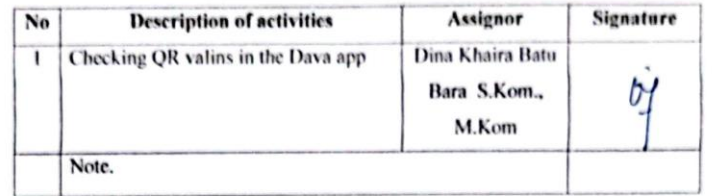

#### Day : Thursday

 $\boxed{\mathbb{C}\, \mathbb{S}}$  Dipindai dengan CamScanner

#### Date : Juni 30, 2022

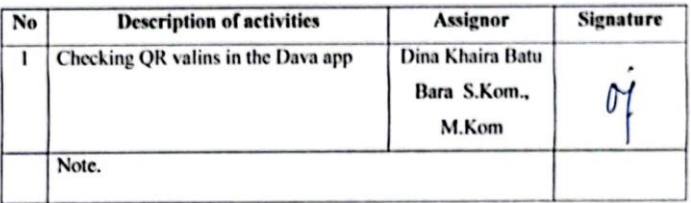

# **REFERENCE**

Telkom.co.id. 2021. PT. Telkom Indonesia Tbk. Wilayah Telekomunikasi Riau Daratan [\(https://telkom.co.id/sites\)](https://telkom.co.id/sites). Accessed on June 29<sup>th</sup>, 2022.